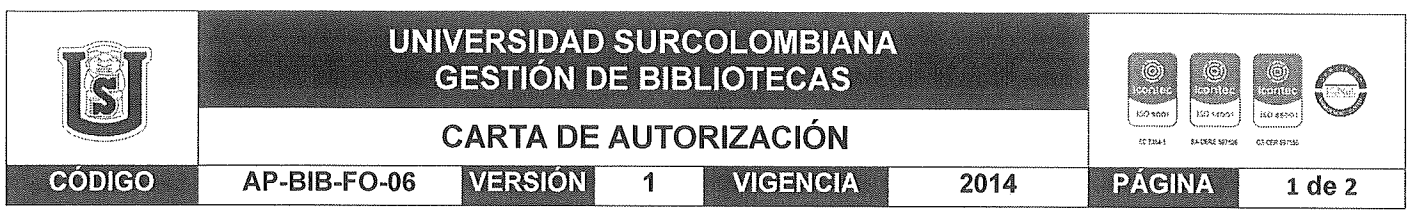

Neiva, 19/10/2023

Señores

CENTRO DE INFORMACIÓN Y DOCUMENTACIÓN

UNIVERSIDAD SURCOLOMBIANA

Ciudad, Neiva

El (Los) suscrito(s):

Jordi Ricardo Castellanos Gómez

Juan Edison Giraldo Zuluaga

, con C.C. No. 1075314953, . con C.C. No. 1075319938.

Autor(es) de la tesis y/o trabajo de grado

Titulado: Time To Visit

presentado y aprobado en el año 2023 como reguisito para optar al título de Ingeniero de Software:

Autorizo (amos) al CENTRO DE INFORMACIÓN Y DOCUMENTACIÓN de la Universidad Surcolombiana para que, con fines académicos, muestre al país y el exterior la producción intelectual de la Universidad Surcolombiana, a través de la visibilidad de su contenido de la siguiente manera:

- Los usuarios puedan consultar el contenido de este trabajo de grado en los sitios web que administra la  $\bullet$ Universidad, en bases de datos, repositorio digital, catálogos y en otros sitios web, redes y sistemas de información nacionales e internacionales "open access" y en las redes de información con las cuales tenga convenio la Institución.
- Permita la consulta, la reproducción y préstamo a los usuarios interesados en el contenido de este trabajo. para todos los usos que tengan finalidad académica, ya sea en formato Cd-Rom o digital desde internet. intranet, etc., y en general para cualquier formato conocido o por conocer, dentro de los términos establecidos en la Ley 23 de 1982, Ley 44 de 1993, Decisión Andina 351 de 1993, Decreto 460 de 1995 y demás normas generales sobre la materia.
- Continúo conservando los correspondientes derechos sin modificación o restricción alguna; puesto que, de  $\bullet$ acuerdo con la legislación colombiana aplicable, el presente es un acuerdo jurídico que en ningún caso conlleva la enajenación del derecho de autor y sus conexos.

De conformidad con lo establecido en el artículo 30 de la Ley 23 de 1982 y el artículo 11 de la Decisión Andina 351 de 1993, "Los derechos morales sobre el trabajo son propiedad de los autores", los cuales son irrenunciables, imprescriptibles, inembargables e inalienables.

Vigilada Mineducación

La versión vigente y controlada de este documento, solo podrá ser consultada a través del sitio web Institucional www.usco.edu.co, link Sistema Gestión de Calidad. La copia o impresión diferente a la publicada, será considerada como documento no controlado y su uso indebido no es de responsabilidad de la Universidad Surcolombiana.

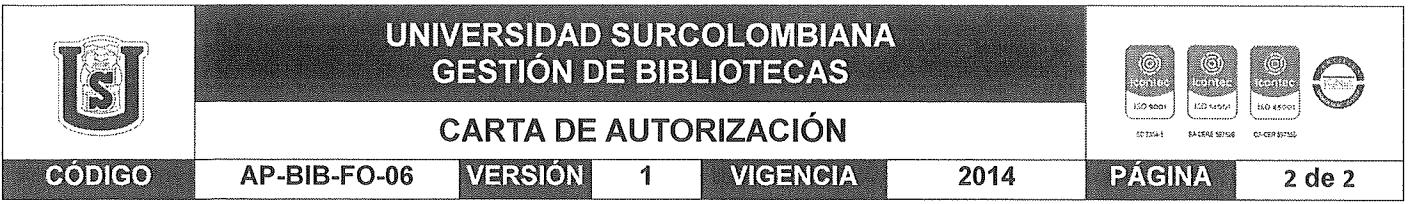

EL AUTOR/ESTUDIANTE:

EL AUTOR/ESTUDIANTE:

Jordi ficardo Castellanos Joinez Joan Edison Girolde Zuluaga

Vigilada Mineducación

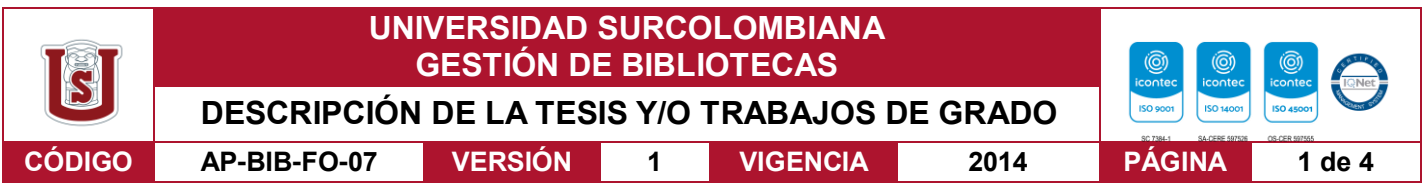

#### **TÍTULO COMPLETO DEL TRABAJO:** Time To Visit (Tiempo de conocer…)

#### **AUTOR O AUTORES:**

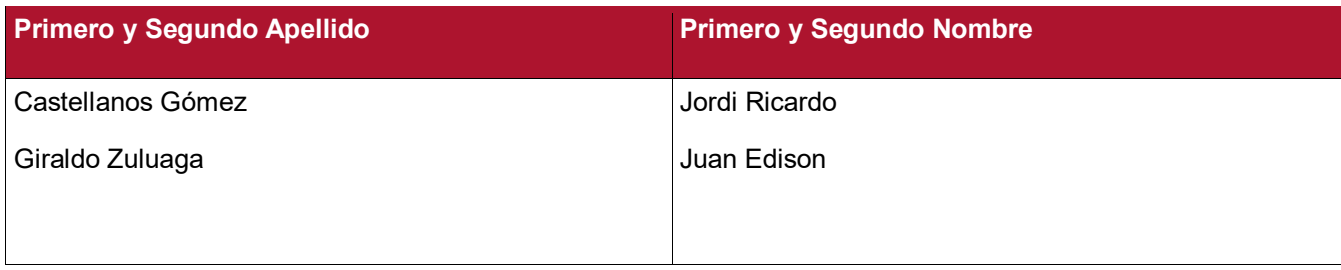

### **DIRECTOR Y CODIRECTOR TESIS:**

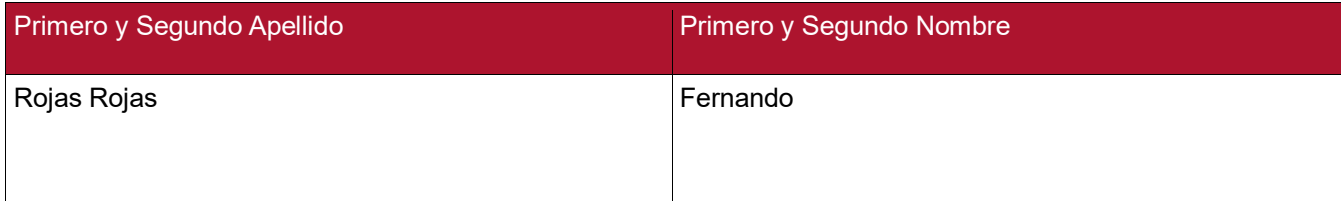

#### **ASESOR (ES):**

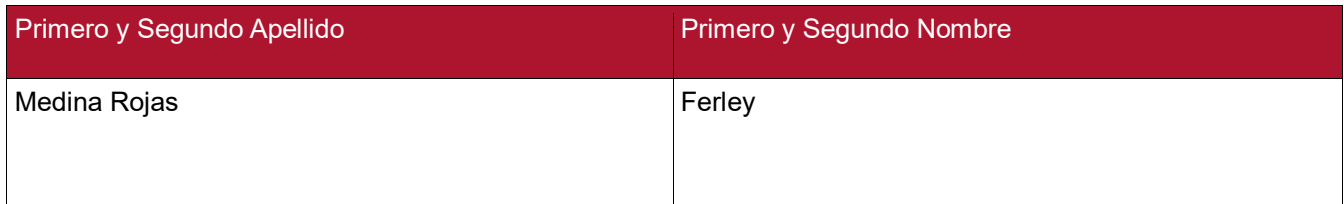

#### **PARA OPTAR AL TÍTULO DE: Ingeniero de Software**

**FACULTAD**: Ingeniería

**PROGRAMA O POSGRADO: Ingeniería de Software**

### **CIUDAD: Neiva AÑO DE PRESENTACIÓN: 2023 NÚMERO DE PÁGINAS: 159**

**TIPO DE ILUSTRACIONES** (Marcar con una **X**)**:**

Diagramas X Fotografías Grabaciones en discos Ilustraciones en general X Grabados Láminas Litografías Mapas Música impresa Planos Retratos Sin ilustraciones Tablas o Cuadros X

**SOFTWARE** requerido y/o especializado para la lectura del documento:

Vigilada Mineducación

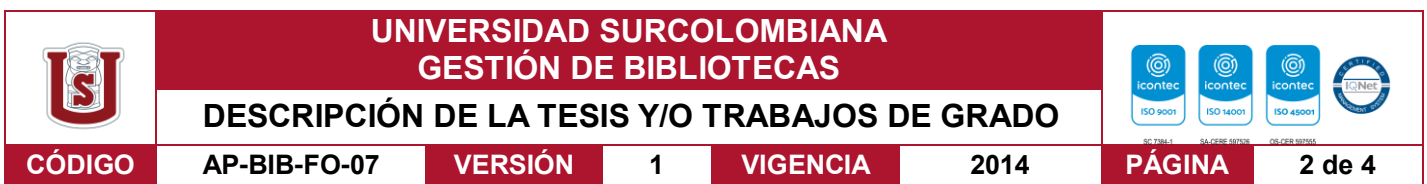

#### **MATERIAL ANEXO: Se incluye el desarrollo en Backend y en Frontend creado para la realización de este proyecto.**

Frontend: GitHub - time-to-[visit/app](https://github.com/time-to-visit/app) (En la carpeta build se encuentra el apk de la aplicación)

Backend: GitHub - time-to-[visit/orquestador](https://github.com/time-to-visit/orquestador)

Backend: GitHub - time-to-[visit/service](https://github.com/time-to-visit/service-user)-user

Backend: GitHub - time-to-[visit/service](https://github.com/time-to-visit/service-sitios)-sitios

Backend: GitHub - time-to-[visit/servicio](https://github.com/time-to-visit/servicio-rutas)-rutas

Backend: GitHub - time-to-[visit/service](https://github.com/time-to-visit/service-guias)-guias

**PREMIO O DISTINCIÓN** *(En caso de ser LAUREADAS o Meritoria)*:

### **PALABRAS CLAVES EN ESPAÑOL E INGLÉS:**

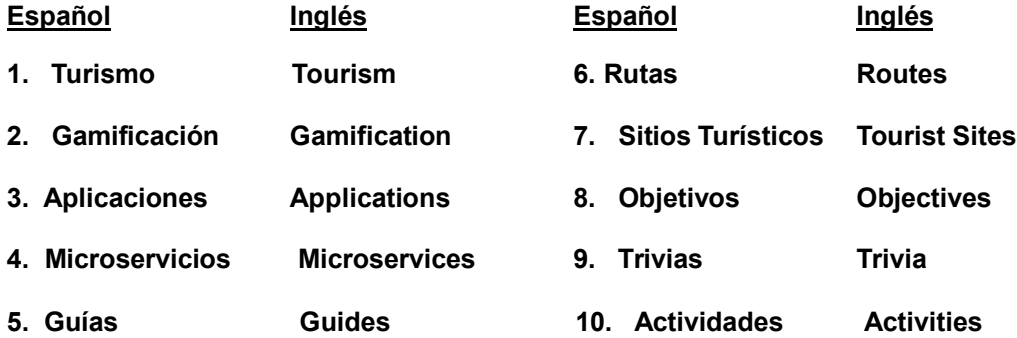

### **RESUMEN DEL CONTENIDO:** (Máximo 250 palabras)

En el departamento del Huila actualmente no se cuenta con desarrollos tecnológicos escalables, interactivos e intuitivos que permitan la exposición al mundo del potencial turístico que posee el departamento, desaprovechando así un mercado fácilmente explotable con los recursos que en materia turística se encuentran en el Huila.

El propósito es presentar la solución (aplicación móvil) que permita a los sectores turístico, gastronómico, bares y hotelero, tener un espacio donde puedan dar a conocer toda la oferta que en materia de turismo poseen y así generar un espacio de

Vigilada Mineducación

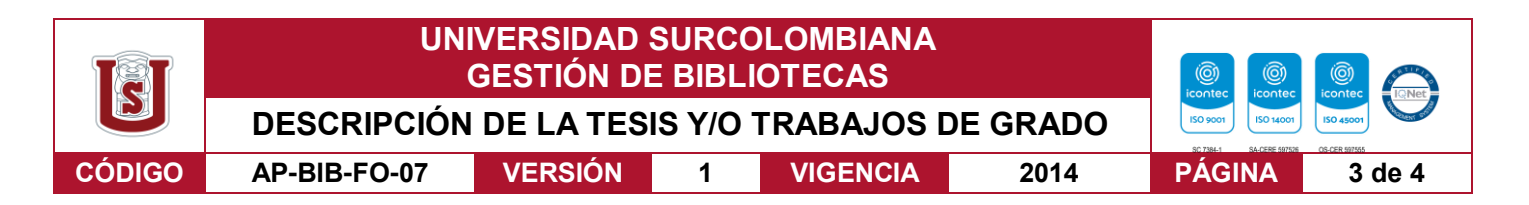

participación entre usuario y cliente que permita el crecimiento económico bajó su uso e incentivando la reactivación económica de este sector duramente estancado por falta de promoción

La aplicación contiene la información de cada uno de estos sectores organizados bajo categorías que permiten su fácil búsqueda en las bases de datos relacionales, sumado a eso se cuenta con rápidos tiempos de respuesta y una interfaz intuitiva que permite al usuario ser guiado en la aplicación.

En conclusión, la premisa más grande de la aplicación es la creación de rutas y guías turísticas bajo un sistema gamificado (juego interactivo) dando al usuario las herramientas de búsqueda de información que desea obtener sobre un tema específico en dichos sectores y dándole la oportunidad de seguir una serie de pasos permitiendo conocer toda la oferta turística de la cual se dispone el departamento.

# **ABSTRACT:** (Máximo 250 palabras)

In the Huila department, there are currently no scalable, interactive, and intuitive technological developments that allow for the exposure of the tourism potential that the department possesses to the world, thus missing out on an easily exploitable market with the tourism resources found in Huila.

The purpose is to present the solution (a mobile application) that enables the tourism, gastronomy, bars, and hotel sectors to have a space where they can showcase all the offerings they have in terms of tourism, thus creating a space for interaction between users and customers that promotes economic growth through its use and encourages the economic revival of this sector, which has been severely stagnant due to a lack of promotion.

The application contains information about each of these sectors organized into categories that allow for easy searching in relational databases. In addition to this, it boasts fast response times and an intuitive interface that guides the user through the application.

Vigilada Mineducación

La versión vigente y controlada de este documento, solo podrá ser consultada a través del sitio web Institucional [www.usco.edu.co,](http://www.usco.edu.co/) link Sistema Gestión de Calidad. La copia o impresión diferente a la publicada, será considerada como documento no controlado y su uso indebido no es de responsabilidad de la Universidad Surcolombiana.

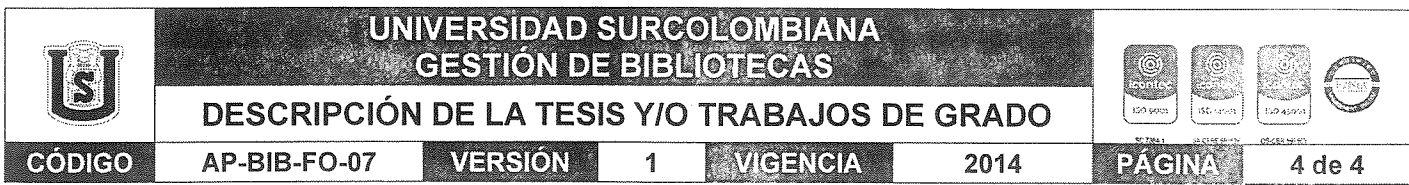

In conclusion, the main premise of the application is the creation of tourist routes and guides using a gamified system (interactive game), providing the user with tools to search for specific information in these sectors and allowing them to follow a series of steps to discover all the available tourist offerings in the department.

#### **APROBACION DE LA TESIS**

Nombre Presidente Jurado: Feiley Medino Rojas tojas nando Nombre Jurado: Firma:

Nombre Jurado:

Firma:

Vigilada Mineducación

**Time to Visit**

Jordi Ricardo Castellanos Gómez & Juan Edison Giraldo Zuluaga. Octubre 2023.

> Universidad Surcolombiana. Facultad de ingeniería. Ingeniería de Software

Copyright © 2023 por Jordi Castellanos & Juan Giraldo. Todos los derechos reservados.

# **Dedicatoria**

Dedicamos este proyecto a todos aquellos trabajadores que día a día hacen del turismo del Huila una gran potencia económica para el país.

# **Agradecimientos**

Agradecimientos especiales a nuestros padres, amigos de la universidad, personas que nos ayudaron en la investigación y al profesor Ferley Medina docente de la facultad de ingeniería del programa ingeniería de software por la guía y ayuda para completar este viaje académico.

#### **Abstract**

En el departamento del Huila actualmente no se cuenta con desarrollos tecnológicos escalables, interactivos e intuitivos que permitan la exposición al mundo del potencial turístico que posee el departamento, desaprovechando así un mercado fácilmente explotable con los recursos que en materia turística se encuentran en el Huila.

El propósito es presentar la solución (aplicación móvil) que permita a los sectores turístico, gastronómico, bares y hotelero, tener un espacio donde puedan dar a conocer toda la oferta que en materia de turismo poseen y así generar un espacio de participación entre usuario y cliente que permita el crecimiento económico bajó su uso e incentivando la reactivación económica de este sector duramente estancado por falta de promoción

La aplicación contiene la información de cada uno de estos sectores organizados bajo categorías que permiten su fácil búsqueda en las bases de datos relacionales, sumado a eso se cuenta con rápidos tiempos de respuesta y una interfaz intuitiva que permite al usuario ser guiado en la aplicación.

En conclusión, la premisa de la aplicación es la creación de rutas y guías turísticas bajo un sistema gamificado (juego interactivo) dando al usuario las herramientas de búsqueda de información que desea obtener sobre un tema específico en dichos sectores y dándole la oportunidad de seguir una serie de pasos permitiendo conocer toda la oferta turística de la cual se dispone el departamento.

# **Asesor**

Ferley Medina Rojas

# **Tabla de Contenidos**

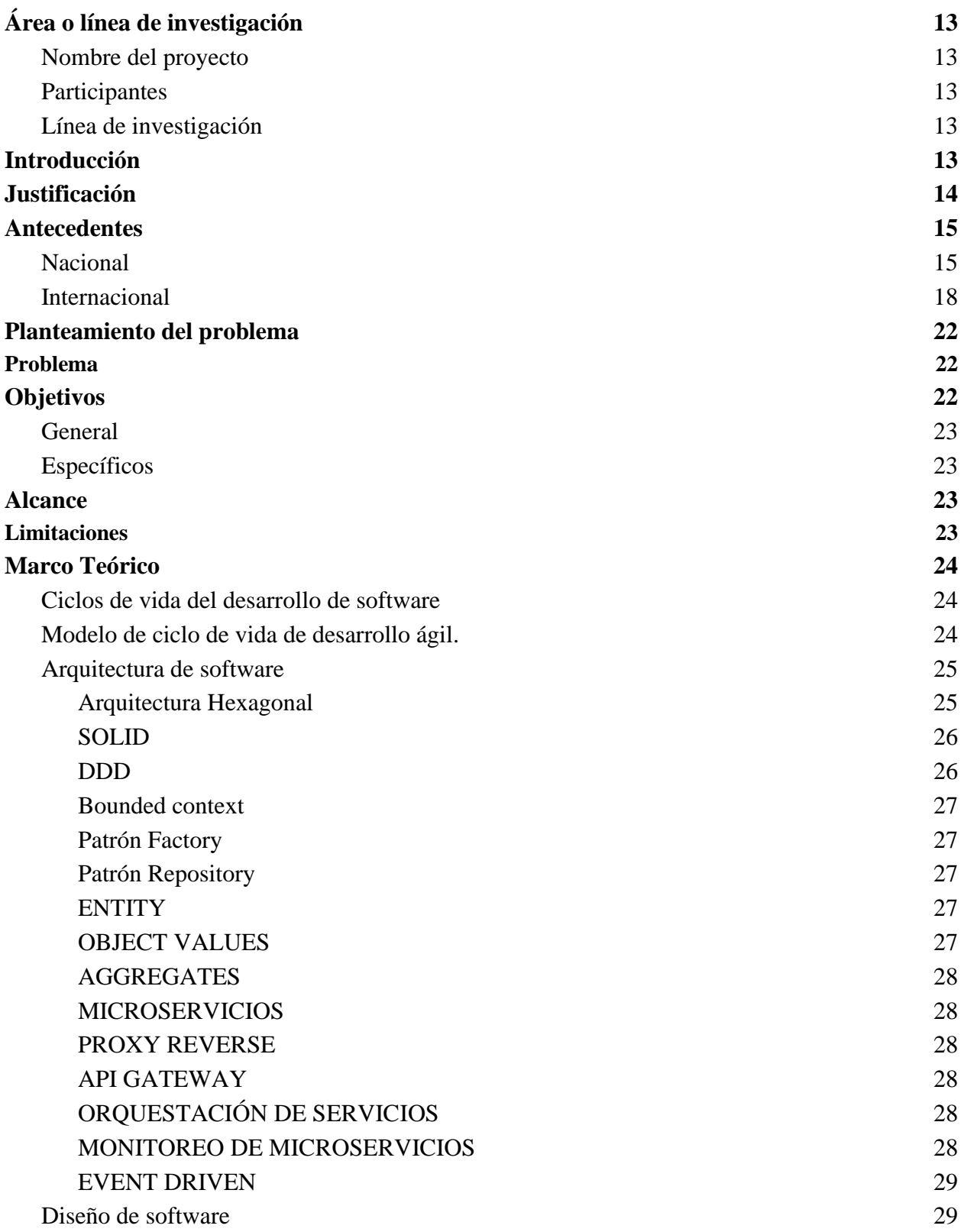

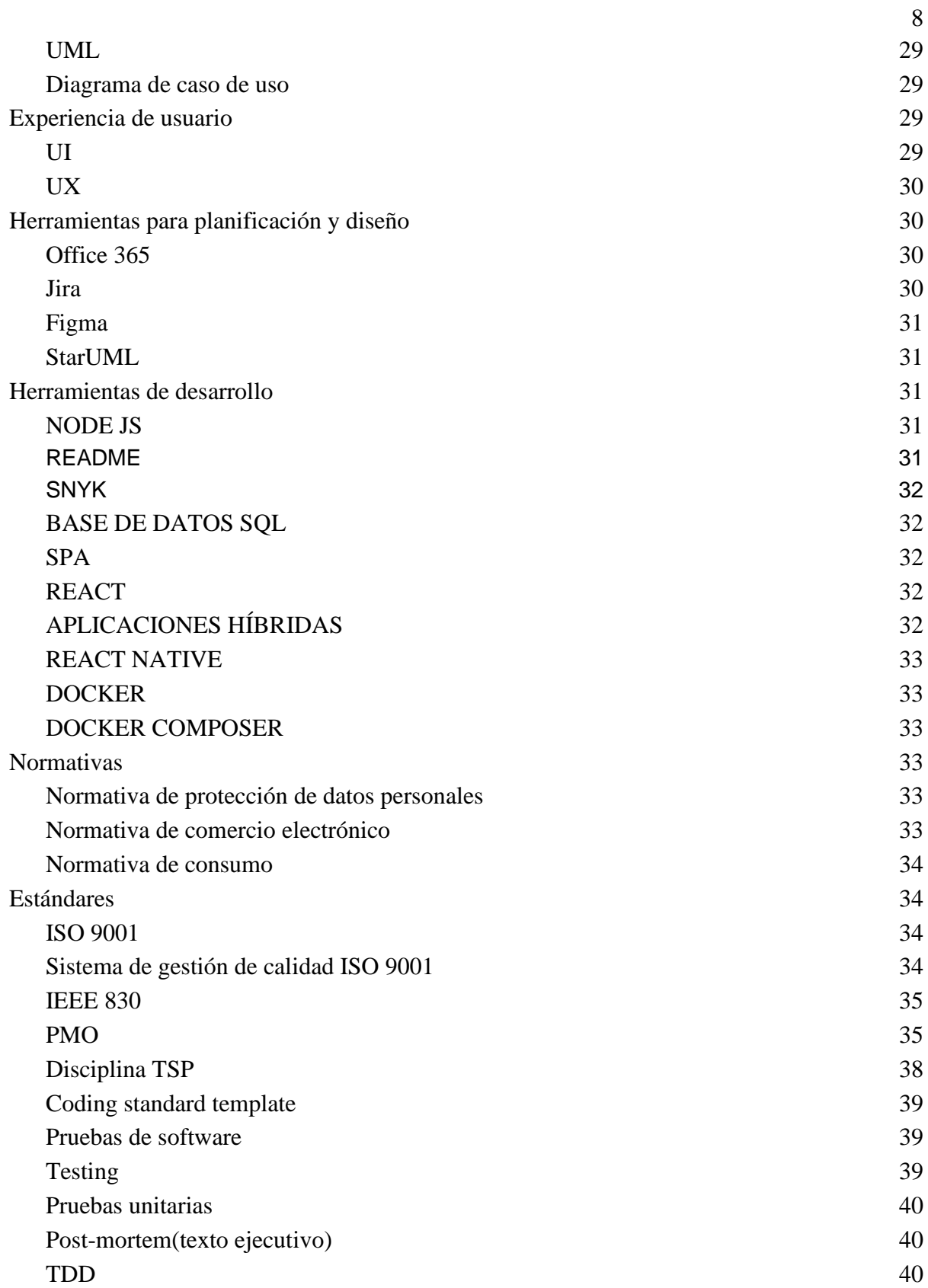

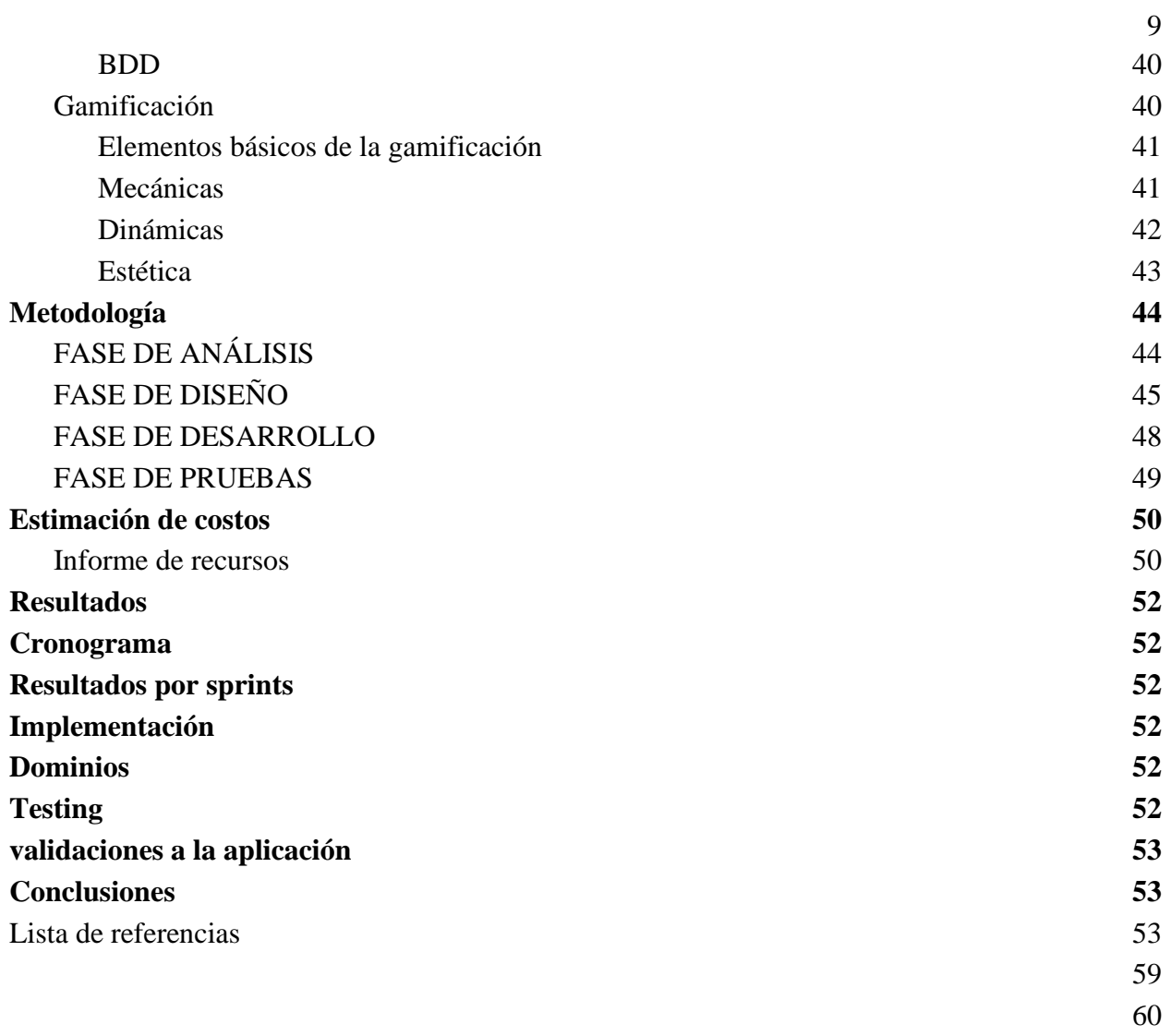

# **Índice de tablas**

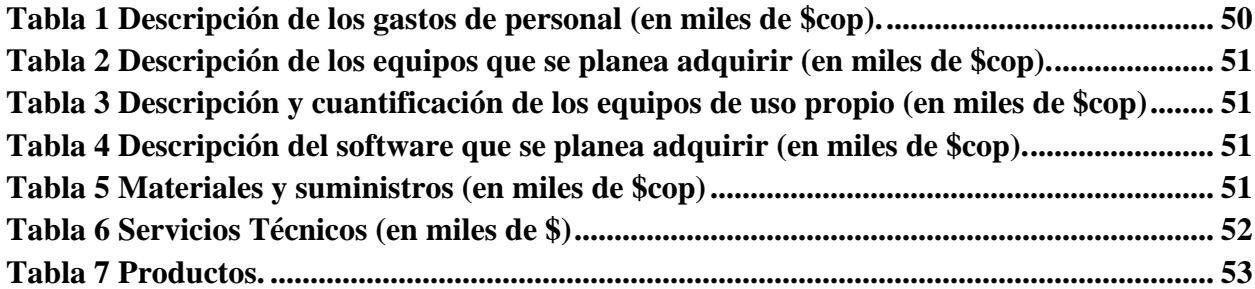

# **Índice de ilustraciones**

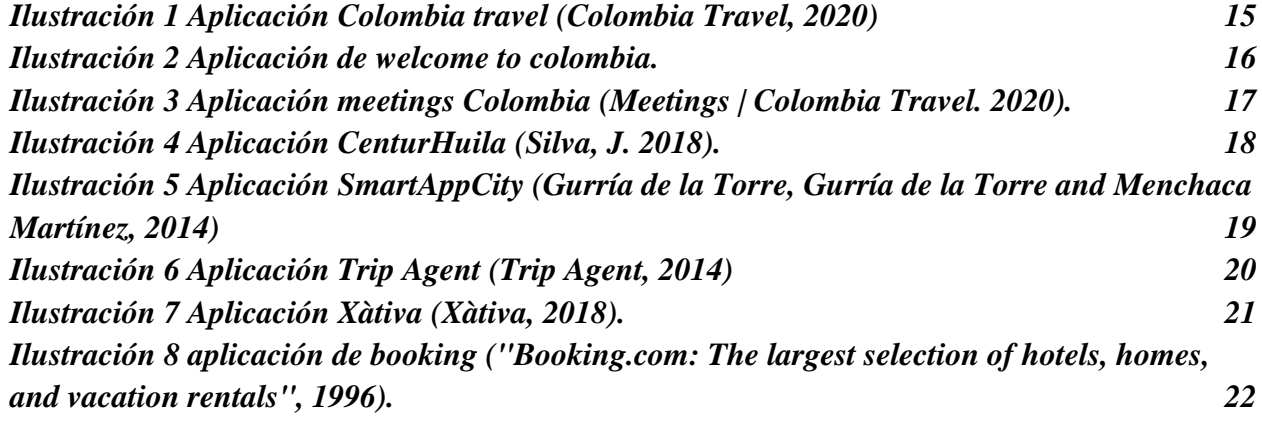

### **Área o línea de investigación**

#### <span id="page-17-1"></span><span id="page-17-0"></span>**Nombre del proyecto**

Time To Visit (tiempo de conocer…)

#### <span id="page-17-2"></span>**Participantes**

Jordi Ricardo Castellanos Gómez, Juan Edison Giraldo Zuluaga

### <span id="page-17-3"></span>**Línea de investigación**

<span id="page-17-4"></span>Turismo y aplicaciones móviles

#### **Introducción**

En la era de la tecnología móvil, la creación de aplicaciones innovadoras se ha convertido en un medio eficaz para abordar desafíos específicos en diversos sectores. En este contexto, nace la inspiración para desarrollar una aplicación móvil que tratara de brindar una nueva experiencia turística en el departamento del Huila. Esta iniciativa cobró vida a raíz de una hackathon centrada en el turismo, donde se pudo identificar y comprender las problemáticas que aquejan a esta industria en la región.

El turismo, siendo una de las principales fuentes de ingresos y desarrollo en el departamento del Huila, presenta una serie de desafíos que demandan soluciones innovadoras y eficientes. La hackathon proporcionó una plataforma para reunir a mentes creativas y apasionadas por el turismo, quienes, a través de la colaboración y el intercambio de ideas, identificaron las oportunidades y dificultades que enfrentan los viajeros y las empresas turísticas en la región.

La visión de crear una aplicación móvil que no solo aborde estas problemáticas, sino que también ofrezca una experiencia excepcional a los turistas y a quienes trabajan en la industria, se ha convertido en un proyecto apasionante. Para lograr este objetivo, se adoptarán enfoques de desarrollo que han demostrado su eficacia en proyectos similares. Una de las piedras angulares de este proyecto es la implementación de un patrón de diseño gamificado. Este enfoque innovador busca involucrar y motivar a los usuarios a través de elementos de juego, recompensas y competencias. Al hacer que la exploración del Huila sea una experiencia divertida y gratificante, esperamos fomentar el turismo y aumentar la participación de la comunidad local en la promoción de su región.

La agilidad en el desarrollo es otro pilar fundamental de esta iniciativa. La metodología Scrum permitirá la flexibilidad necesaria para adaptarse rápidamente a las necesidades cambiantes de los usuarios y del mercado. Esto garantizará que la aplicación móvil esté siempre actualizada y sea altamente receptiva a las demandas de los turistas y las empresas turísticas en constante evolución. Además, en el núcleo de esta aplicación se encuentra una infraestructura de microservicios robusta para el backend. Esta arquitectura escalable y modular facilitará la

gestión de datos, la integración de servicios externos y la adaptabilidad a medida que la aplicación crezca y evolucione.

En resumen, la creación de esta aplicación móvil representa un emocionante paso adelante en la industria turística del departamento del Huila. Aprovechando la inspiración nacida de la hackathon, el enfoque gamificado, la metodología ágil y una sólida infraestructura de microservicios, estamos decididos a desarrollar una aplicación innovadora que transforme la forma en que se experimenta el turismo en esta hermosa región. Estamos comprometidos con el objetivo de no solo abordar las problemáticas actuales, sino también de ser pioneros en nuevas soluciones que impulsen el crecimiento y la prosperidad de Huila a través del turismo.

### **Justificación**

<span id="page-18-0"></span>En un mundo cada vez más conectado y tecnológicamente avanzado, las aplicaciones móviles se han convertido en una herramienta fundamental para promover y fomentar el turismo en diferentes destinos. En este contexto, el presente artículo se propone justificar la creación de una aplicación innovadora que incentive el turismo en el hermoso departamento del Huila. Para lograr este objetivo, se utilizarán metodologías ágiles como SCRUM para analizar la información de los sectores turísticos, se aplicarán enfoques de diseño y desarrollo de software modernos como Domain-Driven Design (DDD) y arquitectura de microservicios, y se integrarán patrones de diseño gamificados para brindar una experiencia única a los usuarios.

El departamento del Huila, ubicado en el sur de Colombia, cuenta con una rica diversidad cultural, paisajística y gastronómica que lo convierte en un atractivo destino turístico. Sin embargo, a pesar de sus encantos, es necesario establecer estrategias efectivas para promover el turismo y garantizar que tanto los visitantes locales como internacionales puedan acceder de manera sencilla a información relevante sobre los lugares de interés, hospedaje, gastronomía y opciones de entretenimiento nocturno. La creación de una aplicación móvil específica para el turismo en el Huila se convierte en una respuesta adecuada a esta necesidad, y los siguientes objetivos justifican esta iniciativa:

1. Análisis Detallado de los Sectores Turísticos: El uso de la metodología SCRUM permitirá llevar a cabo un análisis exhaustivo de los sectores turísticos, hoteleros, gastronómicos y nocturnos del Huila. Esta metodología ágil posibilita la recopilación constante de feedback y la adaptación rápida a los cambios, lo que asegurará que la información proporcionada en la aplicación esté actualizada y sea precisa. Asimismo, facilitará la colaboración entre diferentes actores involucrados en el desarrollo de la aplicación.

2. Diseño de Modelo de Negocio y Experiencia Gamificada: La aplicación se diseñará bajo el enfoque de Domain-Driven Design (DDD), el cual permitirá modelar el dominio turístico del Huila de manera efectiva. Además, la implementación de un patrón de diseño gamificado añadirá un elemento de diversión y competencia a la experiencia del usuario. La gamificación no solo incentivará la participación, sino que también mantendrá a los usuarios comprometidos y motivados para explorar nuevos lugares y actividades en el Huila.

3. Desarrollo Escalable y Usabilidad Intuitiva: La arquitectura de microservicios se emplea para el desarrollo de la aplicación, lo que garantizará su escalabilidad y la capacidad de gestionar eficientemente la carga de usuarios. La combinación de esta arquitectura con el enfoque DDD permitirá crear un sistema flexible que se ajuste a las necesidades cambiantes del turismo. Además, se prestará especial atención a la usabilidad y la interfaz de usuario, asegurando que la aplicación sea intuitiva y atractiva para todo tipo de usuarios.

4. Pruebas Rigurosas y Calidad del Software: La implementación de pruebas bajo el enfoque de Test Domain-Driven (TDD) garantizará que la aplicación cumpla con los requisitos funcionales y sea robusta en su funcionamiento. La aplicación también se someterá a pruebas de patrones de diseño gamificados para evaluar su efectividad en términos de participación y satisfacción del usuario. Estas pruebas rigurosas contribuirán a la entrega de un producto final de alta calidad.

La creación de una aplicación para incentivar el turismo en el departamento del Huila es una propuesta que busca aprovechar metodologías ágiles, enfoques modernos de diseño y desarrollo de software, y estrategias de gamificación para brindar a los usuarios una experiencia turística única y enriquecedora. Esta iniciativa contribuirá a promover el turismo en la región, facilitando el acceso a información relevante y fomentando la exploración de los encantos que el Huila tiene para ofrecer.

### **Antecedentes**

#### <span id="page-19-1"></span><span id="page-19-0"></span>**Nacional**

#### **Nombre del software: Colombia travel**

Colombia Travel fue la primera aplicación creada en 2013 por Proexport Colombia con información detallada sobre 26 ofertas del país desde naturaleza y cultura hasta compras y animales distribuidos por regiones. Actualmente tienen más de 36.000 descargas provenientes de Asia, América y Europa. La aplicación ofrece información de restaurantes, hoteles y un servicio de georreferenciación que ubica más de 350 puntos de interés. Disponible de forma gratuita, está en las tiendas de los sistemas operativos Apple, Android y BlackBerry (Semana, R. 2014).

#### Parecidos

- Información detallada de los sitios turísticos de interés.
- Reúne información sobre restaurantes, hoteles y contiene un servicio de georreferenciación para ayudar a los usuarios con los sitios a donde ir y qué hacer.
- Muestra fotos con lugares que visitar.

Falencias

- Los tiempos de espera de la página, llegan a ser un poco demorados y algunas veces aparece en blanco la página por unos segundos.
- No se pueden crear paquetes de planes turísticos.
- No se puede pagar por la estadía en un hotel o lugar de estadía de un sitio turístico.

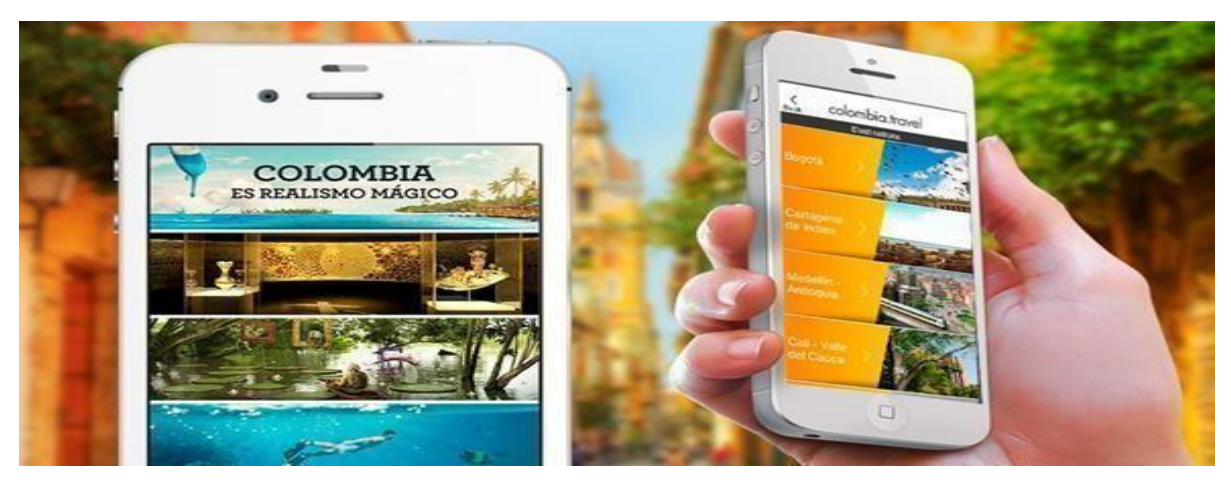

*Ilustración 1 Aplicación Colombia travel (Colombia Travel, 2020)*

### **Nombre del software: Welcome to Colombia**

Welcome to Colombia es la aplicación de la Asociación Colombiana de Agencias de Viaje y Turismo Anato y Proexport Colombia en la que los viajeros encuentran acompañamiento en su viaje antes y durante su estancia en el país. Cuenta con un chat 24 horas que es atendido por expertos en turismo y para quienes se inscriben contarán con una cobertura, durante tres días, de asistencia médica sin cargo alguno (Semana, R. 2014).

Parecidos

● Acompañamiento a usuarios durante su estadía en el sitio turístico.

Falencias

● ya no se encuentra en la tienda de playstore, y ya no puede ser usada porque no existe mantenimiento por un equipo de trabajo de dicha aplicación.

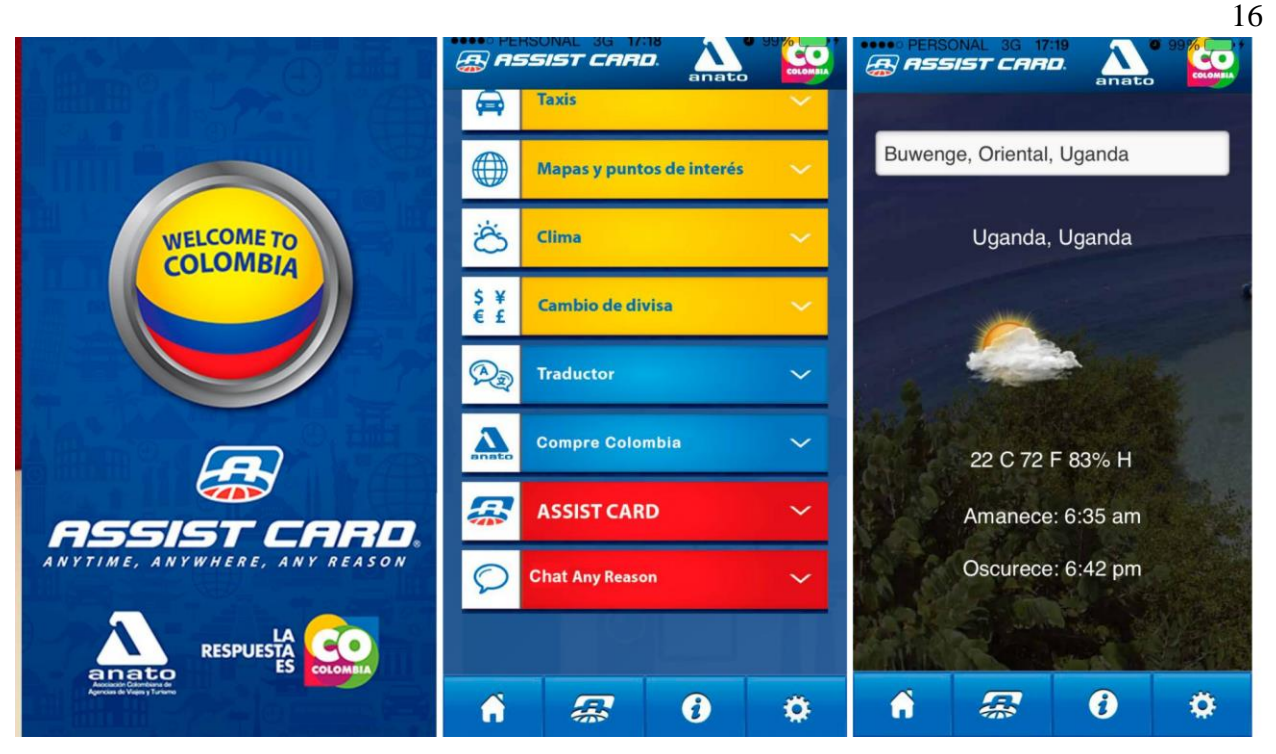

*Ilustración 2 Aplicación de welcome to Colombia (semana, 2014).*

# <span id="page-21-0"></span>**Nombre del software: Meeting Colombia**

Meetings Colombia está diseñada para ayudar a las empresas y organizadores de eventos en todo el mundo a encontrar la ciudad, el hotel y el salón perfecto en el país para la realización de sus congresos y convenciones. Tiene un directorio de aproximadamente 55 turoperadores y aerolíneas, dispuestas para la organización, gestión y logística de un evento internacional (Semana, R. 2014).

Parecidos

● Información detallada de hoteles en la ciudad, así como de las ofertas.

Falencias

- No existe ningún lugar del Huila como referencia en el filtro.
- Filtros difíciles de entender.
- muchos filtros sin resultados.

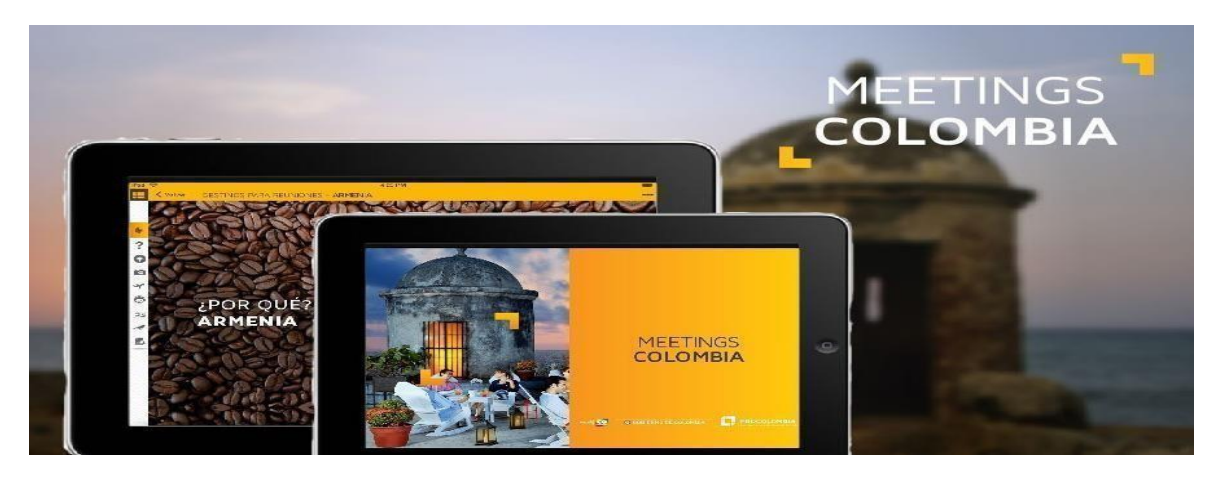

*Ilustración 3 Aplicación meetings Colombia (Meetings | Colombia Travel. 2020).*

### **Nombre del software: CenturHuila 3.0**

CenturHuila es un aplicativo móvil diseñado para dar a conocer la información turística de los municipios del centro del departamento del Huila. Podemos encontrar información de cada uno de los municipios como: temperatura, altura, número de habitantes, gentilicio, descripción del municipio, imágenes, una breve historia del municipio, indicaciones para llegar al municipio, y la ubicación. Encontraremos los diferentes sitios naturales que hay en cada municipio para visitar, con imágenes, datos básicos, recomendaciones e información de acceso al sitio. También encontraremos información del patrimonio material e inmaterial de cada uno de los municipios. Con esta aplicación podrás acceder también a información de hoteles y restaurantes; además cuenta con el servicio de geolocalización con Google map para que puedas llegar al sitio de una forma más fácil. También podrás encontrar información de las festividades que se realizan en cada municipio (Silva, J. 2018).

Parecidos:

- Información turística detallada de los sitios turísticos
- buen Volumen de información de un sitio

Falencias:

- Poco intuitiva en algunos casos
- Falta mejora de la experiencia de usuario (UX)
- Pocas actualizaciones.

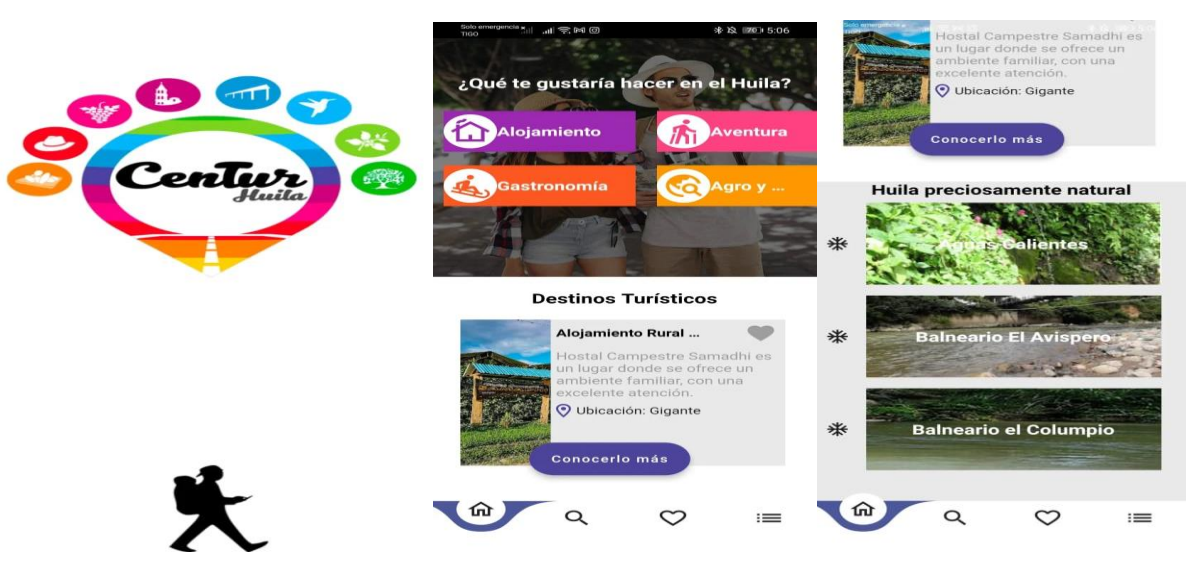

*Ilustración 4 Aplicación CenturHuila (Silva, J. 2018).*

### <span id="page-23-1"></span><span id="page-23-0"></span>**Nombre del software: Venxplor**

Red social turística exclusiva donde el viajero interactúa con los lugares y comerciantes turísticos que promocionan los atractivos de la región y hacen memorable su servicio, de esta manera se genera una economía colaborativa que le permite gestionar su viaje directamente con sus proveedores (planes turísticos, alojamiento, transporte, alimentación, ocio, y todo lo que sea "turístico" de que se trate).

Facilitamos la búsqueda a quienes desean encontrar los servicios turísticos de un determinado lugar o lugares de los que nunca habían oído hablar, además de contar con una comunidad tipo red social; teniendo objetivos como Conectar al viajero con todo lo que su destino puede ofrecerle para explorar y descubrir lugares conocidos como inexplorados, Facilitar a la comunidad visualizar sitios turísticos, actividades, atractivos y las diferentes experiencias locales que se pueden vivir en diferentes regiones del país inicialmente (JCINNOVA, 2022).

#### Parecidos

- Información turística detallada de los sitios.
- Red social turística con distintos sitios.
- Contiene planes turísticos.

#### Falencias

- Sitios muy concretos no hay mucha variedad entre municipios.
- No contiene guías turísticas disponibles para los usuarios.
- Planes solo con el proveedor del sitio.

### **Nombre del software: Mi Huila – conoce mi Huila**

Aquí podrás encontrar algunos de los mejores sitios turísticos del Huila con información sobre hoteles, restaurantes y centros recreativos de la zona (Perez Campos, E. 2020).

Parecidos

- Información detallada de los sitios turísticos.
- Buen volumen de información de sitios.

Falencias

- Interfaz poco intuitiva.
- Falta mejora de la experiencia de usuario (UX).
- No contiene guías turísticas.

### **Internacional**

### **Nombre del software: SmartAppCity**

Este proyecto se convirtió en una referencia a tomar en aplicaciones móviles de tipo municipales en el país de España, esto es posible porque al ser una App que reúne todos los servicios de una ciudad, información importante de interés turístico, la cual se encarga de dinamizar el comercio. En esta aplicación está permitido que los ayuntamientos de las ciudades puedan mostrar los datos para ser vistos por el ciudadano o turista, en esta aplicación también se muestran los distintos comercios y negocios, mostrando los diferentes productos y servicios blindados en una ciudad, esta aplicación usa los datos abierto de una ciudad, dándoles valor y usándolos para aportar información valiosa al cliente, y a los ciudadanos del municipio (Gurría de la Torre, Gurría de la Torre and Menchaca Martínez, 2014).

### Parecidos

- Se encarga de reunir todos los servicios dentro de un lugar para mostrarla como información de interés hacia los viajeros.
- Usar los datos abiertos de la ciudad para darle valor para ser mostrados ante los turistas.

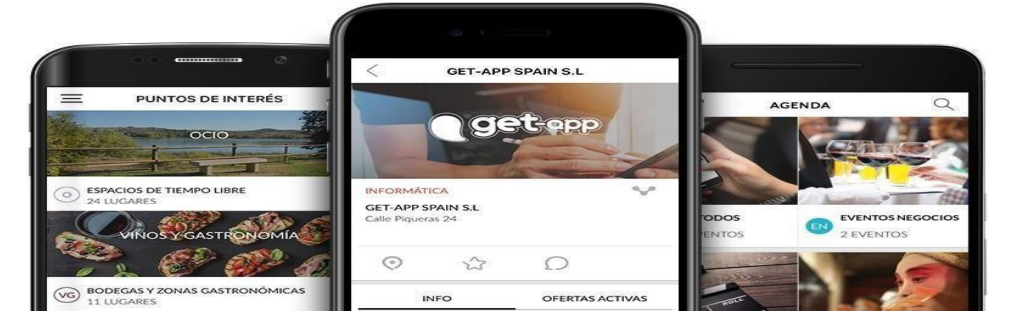

*Ilustración 5 Aplicación SmartAppCity (Gurría de la Torre, Gurría de la* 

*Torre and Menchaca Martínez, 2014)*

**Nombre del software: Trip Agent**

Trip Agent es un aplicación móvil generada por mTrip la cual es una compañía que se encarga entre unas de sus múltiples servicios el de crear aplicaciones personalizadas o la realización de software a la medida para operadores turísticos y agencias de viajes entre otros, esta aplicación permite ver todos los detalles de tu viaje añadiendo transporte, alojamiento, actividades, visitas, etc., ver guías de viaje con miles de lugares incluyendo fotos, descripciones, horarios de apertura, precios y diferentes observaciones que ayudan al turista a elegir. También maneja itinerario diario de visitas incluido el Trip Genius que es un algoritmo encargado de sugerir automáticamente los mejores tours para el cliente, esta aplicación también ofrecer, mapas y direcciones para una mejor ubicación en sus vacaciones, un tipo de diario en el cual puedes compartir lo que has hecho en tu viaje, opciones de realidad aumentada y otras funcionalidades para que facilite el descubrimiento de lugares cercanos interesantes , además de tener agregado la opción de crear tarjetas postales y conversores de monedas entre otras opciones (Trip Agent, 2014).

Parecidos

- elegir alojamiento, transporte, actividades.
- Muestra con fotos de los lugares que se pueden visitar.
- Muestra de guías de viajes.
- Manejo de itinerarios a seguir.
- Manejo de ubicación de los distintos sitios, para una mejor ubicación por parte de los visitantes.

Falencias

● A la hora de hacer el registro no se encuentra esta interfaz, al parecer se tiene que pedir el registro a las instalaciones de mTrip.

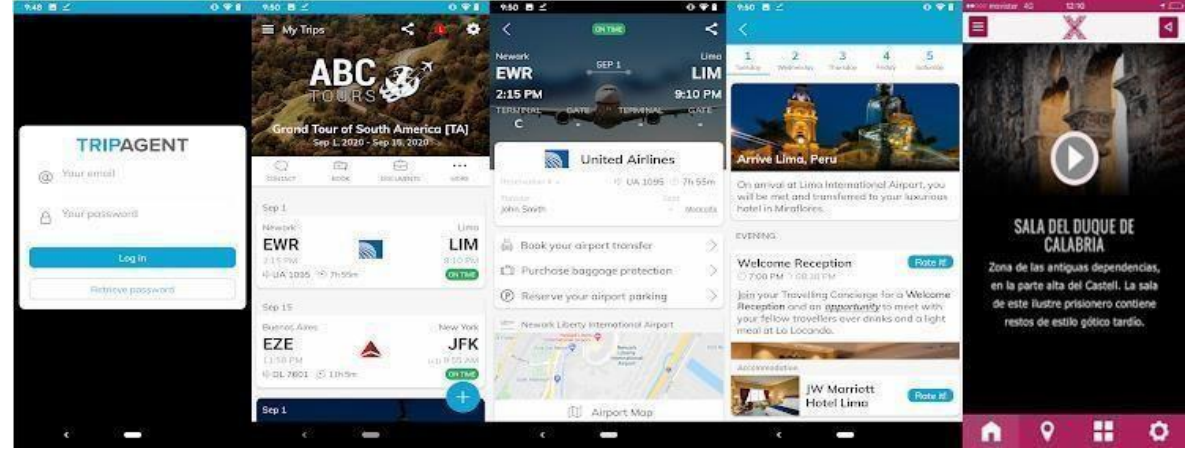

*Ilustración 6 Aplicación Trip Agent (Trip Agent, 2014)*

#### **Nombre del software: Xàtiva**

Ganadora del premio a la mejor aplicación de turismo nacional en la categoría de guía destino, por ser la aplicación por su gran forma de mostrar información completa, siendo

atractiva y práctica sobre Xàtiva, por tener una gran experiencia de usuario e interfaz de usuario intuitiva, con ella todos los viajeros pueden acceder y disponer de toda la información que sea de interés sobre esta ciudad usando un sistema de localización GPS, en cualquier momento y sin tener ningún coste adicionales en la navegación ya que esta aplicación no requiere de conexión a internet y se puede usar de manera offline, pensando así en los visitantes para que no tenga que pensar en buscar zonas wifi, o hacer un malgasto de datos móviles innecesariamente y no sobrecargar su factura telefónica con el importe del roaming a la aplicación.

Cabe resaltar que esta aplicación ha sido impulsada por el Ayuntamiento de Xàtiva y Xatcom.net la cual es la agencia digital encargada y responsable del diseño y mantenibilidad del contenido de la web turística del municipio de Xàtiva (Xàtiva, 2018).

Parecidos

- Muestra la información completa de los distintos sitios.
- descripción de lo que se encontrara en cualquier lugar.
- Experiencia de usuario y diseño intuitivo.

Falencias

- la intuitividad del mapa no es la mejor y es algo muy difícil de usar y de entender.
- No se puede alquilar una habitación, ni crear un plan turístico por el cual pagar.

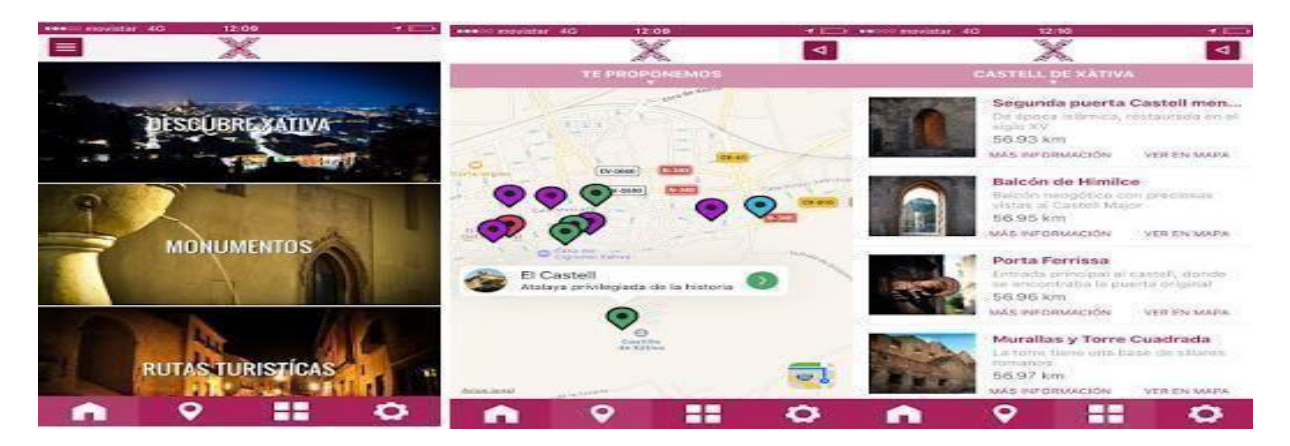

*Ilustración 7 Aplicación Xàtiva (Xàtiva, 2018).*

#### **Nombre del software: booking**

Booking es una aplicación fundada en 1996, en donde se puede reservar hoteles, vuelos, alquileres de coches y mostrar atracciones turísticas de algunos lugares especiales de distintos países en el mundo y planes especiales para el disfrute del viajero. Otro plus grande de esta aplicación es la opción de taxis al aeropuerto, donde puede indicar el sitio en el que será recogido, a donde quiere ir, la fecha, la hora y cuantas personas irán en el taxi.

Actualmente esta plataforma es la más utilizada para reservar habitaciones de hotel en todo el mundo. Cabe recalcar que esta empresa ha tenido un crecimiento exponencialmente,

teniendo más de 900 mil propiedades disponibles en más de 200 países ("Booking.com: The largest selection of hotels, homes, and vacation rentals", 1996).

Parecidos

- **•** ofrecer hospedaje
- mostrar información sobre sitios turísticos.
- reserva de hospedaje.
- Ofrecer cosas para hacer dentro del sitio turístico.

Falencias

● No se puede crear un plan turístico.

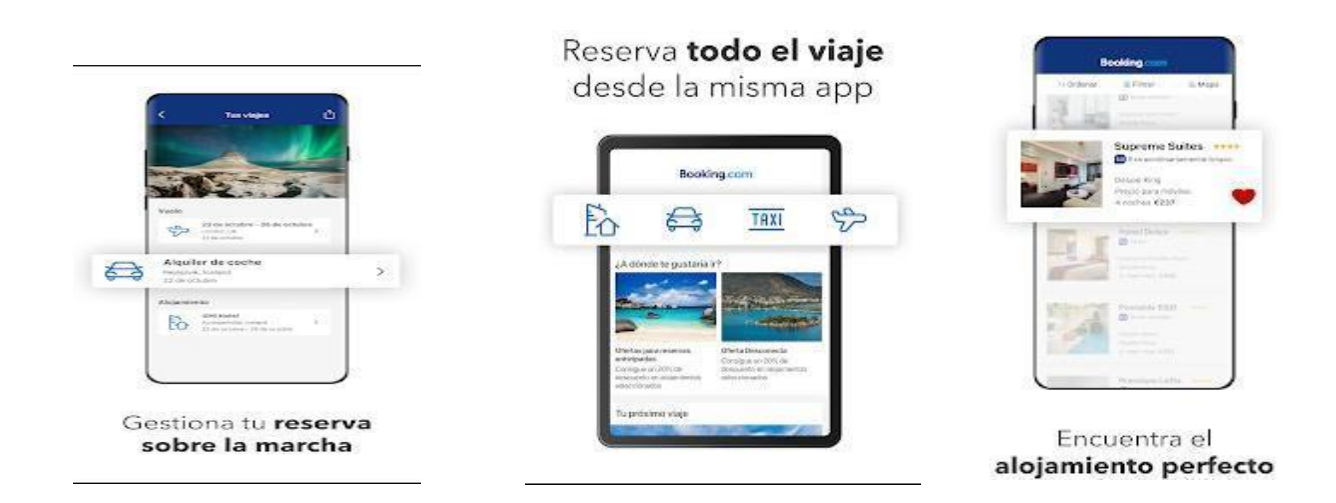

<span id="page-27-0"></span>*Ilustración 8 Aplicación de booking ("Booking.com: The largest selection of hotels, homes, and* 

*vacation rentals", 1996).*

### **Planteamiento del problema**

En el departamento del Huila actualmente no se cuenta con desarrollos tecnológicos escalables, interactivos e intuitivos que permitan la exposición al mundo del potencial turístico que posee el departamento, desaprovechando así un mercado fácilmente explotable con los recursos que en materia turística se encuentran en el Huila.

En consecuencia a lo anterior, el déficit de desarrollos móviles existentes para los sectores Turístico, Gastronómico, Hotelero y nocturno, y los pocos desarrollos que se mantienen vigentes actualmente, no cuentan con una buena estructura de programación, sus interfaces son poco amigables e intuitivas, tiempos de respuesta lentos, falta de información y desactualizada en algunos casos, errores de programación y bugs, validaciones poco seguras, y además, no cuentan con filtros adecuados para la búsqueda de información del usuario entre las cuales se encuentran (Colombia travel, Welcome to Colombia, CenturHuila, mi Huila, Venxplor y Meeting Colombia).

Actualmente, se necesita un sistema que permita a los sectores turístico, gastronómico, bares y hotelero, tener un espacio donde puedan dar a conocer toda la oferta que en materia de turismo poseen y así generar un espacio de participación entre usuario y cliente para el crecimiento económico bajó su uso e incentivando la reactivación económica de este sector duramente estancado por falta de promoción y por una pandemia (covid-19) que disminuyó drásticamente las actividades turísticas en el año 2020 y 2021.

En conclusión, revisado el estado del arte, no se encontró un desarrollo móvil que brinde una experiencia **didáctica (juego)**. Ahora bien, si la premisa es presentar un sistema que sea didáctico e interactivo, que brinde al usuario las herramientas de búsqueda de información que desea obtener sobre un tema específico en dichos sectores, y dándole la oportunidad de seguir una serie de pasos permitiendo conocer toda la oferta turística de la cual dispone el departamento del Huila, surge la pregunta: **¿Cómo crear una aplicación móvil para la promoción de los sitios turísticos, hoteleros, gastronómicos y nocturnos en el Huila por medio de un juego didáctico?**

#### **Problema**

<span id="page-28-1"></span><span id="page-28-0"></span>¿Cómo crear una aplicación móvil para la promoción de los sitios turísticos, hoteleros, gastronómicos y nocturnos en el Huila por medio de un juego didáctico?

### **Objetivos**

#### <span id="page-28-2"></span>**General**

Crear una aplicación móvil para la promoción de los sitios turísticos, hotelera, gastronómica y nocturna en el Huila por medio de un juego didáctico.

#### <span id="page-28-3"></span>**Específicos**

● Analizar la información de los sectores turísticos, hoteleros, gastronómicos y nocturnos del Huila mediante el uso de la metodología SCRUM.

- Diseñar el esquema lógico necesario para el funcionamiento del modelo de negocio bajo el enfoque DDD (Domain Design Driven), el patrón de diseño gamificado y la arquitectura de microservicios.
- Desarrollar el software mediante arquitectura hexagonal y junto al enfoque de mejora DDD (Domain Design Driven) haciéndolo escalable e intuitivo.
- Probar el sistema bajo las prácticas de ingeniería de software TDD (Test Driven Development), y patrón de diseño gamificado.

#### **Alcance**

<span id="page-29-0"></span>Esta aplicación contendrá todo lo referente a la promoción de la oferta en los sectores, turístico, hotelero, gastronómico, y nocturno (bares y discotecas) en los municipios de Rivera, Villa Vieja, San Agustín y Neiva (capital) del departamento del Huila mediante guías turísticas, rutas turísticas, y exploración de sitios en los municipios mencionados. También contará con rutas propias como nativas de la aplicación y en función de cómo avance el desarrollo se irán introduciendo de todo el Huila como contenido creado por parte de los usuarios (plus). Esto se hará por medio de un juego didáctico con un diseño gamificado, dando la posibilidad de que el usuario no se sature al momento de obtener toda la información que posea la aplicación y tenga una experiencia de usuario agradable por medio de objetivos (trivias) y actividades a alcanzar bajo el concepto de "recompensas" que se traducen en estrellas.

#### **Limitaciones**

<span id="page-29-1"></span>Si bien es cierto que cuando se inició el proyecto, la idea principal de este era llegar a completarlo en un 100%, poco a poco mientras se iba aterrizando cada uno de los objetivos, la idea de llegar a un desarrollo total de la aplicación de esfumó, básicamente el hecho de tener que reunir la información turística de los 37 municipios con solo dos personas a la cabeza del proyecto y que actualmente no se posee un fondo económico para solventar viajes, comidas, y compras de algún recurso para obtener información como lo son, cámaras, grabadoras de voz, boletos, contratación de guías u antropólogos etc. Se convirtió en una idea insoluble.

#### **Marco Teórico**

#### <span id="page-29-3"></span><span id="page-29-2"></span>**Ciclos de vida del desarrollo de software**

El ciclo de desarrollo de software son todas las fases de necesarias hechas en un proyecto de sistemas informáticos, para poder validar el desarrollo de la idea y así poder garantizar los requisitos de la aplicación y verificar los procesos hechos en el área de desarrollo, logrando así asegurando que los métodos y medios usados son apropiados para el sistema (*¿Que es SDLC?*).

#### **Modelo en Cascada**

En este modelo se busca desarrollar una secuencia, como un tipo de paso a paso en el cual el desarrollo de software es visto como un conjunto de etapas que se ejecuta una tras otra y obtiene su nombre porque las fases están colocadas una encima de otra y sigue su flujo de trabajo como una cascada de abajo hacia arriba. (cascada, E., & Domínguez, P. ,2021).

Las fases que componen este modelo son las siguientes:

- Requisito software
- Diseño
- Implementación
- Verificación
- Instalación y mantenimiento.

# <span id="page-30-0"></span>**Modelo de ciclo de vida de desarrollo ágil.**

En estos modelos se desarrollan ciclos de vida interactivos los cuales tiene como base un desarrollo de software el cual se hace de manera evolutiva e incremental, logrando así mostrar un prototipo con algunos requerimientos establecidos y teniendo eso poder establecer nuevamente requisitos a partir de lo que ya está hecho, en otras palabras, se trata sobre una construcción de una idea sobre lo que tenemos y retroalimentación del equipo. Este es un ciclo extremo, en el cual las iteraciones se acortan a semanas, para poder aprender de los errores mucho más rápido, y lleva a disminuir los errores del producto en cada iteración para no afectar así a la productividad de los equipos y gestión de los proyectos (Arrarte et al., 2023).

Las fases que componen este modelo son las siguientes:

- Sprint Backlog: este es un grupo de requisitos o objetivos el cual es usado para la iteración y su plan de tareas a ser desarrolladas, este documento es realizado en el sprint planning pudiendo seleccionar lo que el equipo cree que puede completar y poder mostrar al cliente al finalizar la iteración, como un proceso de autoincremento del producto ((Sprint Backlog). Proyectos Ágiles. ,2021).
- Product Backlog: Esta lista está hecha para priorizar los objetivos o requisitos el cual es capaz de representar la visión y expectativas de un cliente respecto a los objetivos y entregables del proyecto. Esta es una planificación estratégica en donde el cliente aporta respecto a riesgos y costes estimados y que logra evolucionar a lo largo de todo el ciclo de vida del producto, debidos a la necesidad del cliente, feedback , aparición de nuevas ideas, etc (Arrarte et al., 2023).
- Scrum Daily Meeting En esta reunión se logra facilitar primero la transferencia de información y segundo la colaboración entre cada uno de los miembros del equipo de trabajo para así poder aumentar su productividad, al manifestar puntos en los cuales uno puede ayudar al otro compañero y se pueden retroalimentar el uno al otro constantemente ((Scrum daily meeting). Proyectos Ágiles. ,2021).
- Sprint Review En esta reunión entre el equipo scrum y partes interesadas invitadas por el dueño del producto, en donde se explica que elementos de product backlog se han hecho y que falta por hacer, los desarrolladores discuten todas las falencias y facilidades a la

hora de hacer el desarrollo y cómo se resolvieron esas falencias y luego proceden a mostrar lo hecho y responder preguntas sobre el incremento de la idea, y el dueño del producto le hace un análisis al product backlog y proyecta las fechas de entrega y los objetivos probables según el progreso. Todo el equipo se pone de acuerdo a que desarrollar después porque ya se tiene información valiosa de sprint para planificación de sprint posteriores, se verifican cronogramas, presupuestos, capacidades potenciales y mercados ((Sprint Review). Proyectos Ágiles., (2021)).

- Sprint Retrospective: el equipo analiza cómo ha sido la manera de trabajar durante la iteración actual, si se está consiguiendo o no los objetivos a los cuales se comprometieron al inicio de la iteración y porque lo mostrado al cliente era lo esperado o no (Retrospectiva (Sprint Retrospective). Proyectos Ágiles,2021).
- Scrum taskboard: Un tablero Scrum no es solo para oficinas de desarrollo de software ágil, a pesar de que es donde se originó Scrum. La estructura de Scrum se puede utilizar en muchos entornos de producción, desde agencias de marketing hasta empresas de construcción. De hecho, muchos de los mejores softwares [de gestión de proyectos](https://thedigitalprojectmanager.com/best-project-management-software-tools/) incluyen algunas funcionalidades para seguir una estructura de Scrum, incorporando elementos como los trabajos pendientes y las funciones de planificación de iteraciones (Aston, 2021).

### <span id="page-31-0"></span>**Arquitectura de software**

Una arquitectura de software es un conjunto de patrones que proporciona pasos y estructura para guiar la construcción de software, permitiendo esto a los programadores, analistas y todo el equipo de desarrollo compartir una misma línea para cubrir los objetivos y restricciones de la aplicación.

Algunos ejemplos de arquitectura son MVC, la programación por capas, peer to peer, orientada a servicios, cliente-servidor y también hay que tener en cuenta que dado a la complejidad que tiene algunos sistemas cada vez se ve más imprescindible el uso de Clean architecture el cual nos permite separar las responsabilidades mediante capas y logrando definir reglas de dependencias entre ellos. Todo esto logrará evitar el acoplamiento de nuestro dominio con elementos externos los cuales producirán sistemas los cuales son independientes del framework, testeables, independientes de UI, base de datos, agentes externos, tolerante a cambios, reutilizables y mantenibles (Huet, P. ,2023).

#### <span id="page-31-1"></span>**Arquitectura Hexagonal**

También conocida como arquitectura de puertos y adaptadores la cual tiene como principal motivo la separación de nuestra aplicación en distintas capas con su propia responsabilidad. De esta manera se logra separar las capas de nuestra aplicación logrando esto que cada componente de la aplicación evolucione de manera aislada, además de facilitar la reutilización.

Algo a recalcar es que esta arquitectura suele representarse con forma hexagonal, pero el número de lados no es lo importante, si no el significado de esto. Cada lado representa un puerto que interfiera dentro o fuera de la aplicación, ejemplo un puerto http, un puerto SMTP, un puerto

para el manejo de los proxys, para el manejo de la base de datos y para cada microservicio que funcionan internamente en la aplicación.

La arquitectura hexagonal propone que el núcleo de las capas sean los dominios de la aplicación y que en lo posible no se acople a algo externo. En lugar de hacer uso explícito y mediante los principios de inversión de dependencias nos acoplamos a contratos los cuales están referenciados a interfaces y no a una implementación en concreto.

Podríamos entonces decir primero que DDD se basa en la arquitectura hexagonal como un pilar central en términos de arquitectura y que propone el uso de los principios SOLID que nos guían para poder hacer la construcción de un mejor software (Arquitectura Hexagonal. Medium,2021).

# <span id="page-32-0"></span>**SOLID**

Solid es uno de los conceptos que se deben conocer para arquitectura y desarrollo de software. SOLID es un acrónimo que acuñó el señor Michael Feathers, el cual se basa en los principios de POO "Programación Orientada a Objetos" que Robert C. Martin recopiló en su paper "Design Principles and Design Patterns" y ocho años más tarde el tío Bob siguió estos consejos de buenas prácticas y se convirtió en el padre del código limpio con su célebre libro Clean code (Martín, M. ,2021).

Los 5 principios son:

- $\bullet$  S Single Responsibility Principle (SRP)
- $\bullet$  O Open/Closed Principle (OCP)
- $\bullet$  L Liskov Substitution Principle (LSP)
- I Interface Segregation Principle (ISP)
- D Dependency Inversion Principle (DIP)

### <span id="page-32-1"></span>**DDD**

Esta es una práctica en el desarrollo de software en el cual se prioriza el modelo de negocio y el cómo comunicarlo con la tecnología, en esta se implementa los patrones de diseño Value Object,Entity, Service, Factory entre otros. En esta práctica lo importante es tener el modelo y tratar de olvidar todo lo que no quepa en él. (Jerónimo Palacios & Associates,2021).

#### <span id="page-32-2"></span>**Bounded context**

Es la herramienta entregada por el esquema DDD para acotar los distintos Domains. Una vez estos son identificados a partir de las discrepancias en el grupo de trabajo, se tiene que trazar un círculo a su alrededor para dejarlos explícitamente identificados, ese círculo acota el Bounded Context. El siguiente paso es identificar el equipo de negocio e IT expertos en ese Domain, en ese Bounded Context y responsabilizarse de la propuesta de valor de la solución para ese problema de negocio (Pardo, 2020).

Y esto implica los siguientes beneficios:

- Mejora la especialización de los equipos y el alineamiento entre negocio e IT.
- La división del problema lleva a una solución con más cohesión y reduce la dependencia entre equipos.
- Como hay un desacople fuerte entre los subdominios, pueden ser desarrollados con tecnologías distintas.

### <span id="page-33-0"></span>**Patrón Factory**

Este es un patrón de diseño de tipo creacional el cual sirve para crear jerarquías en clases. En este patrón se crean objetos sin tener que especificar clases exactas, esto quiere decir que el objeto creado puede lograr intercambiarse con mucha flexibilidad.

Su uso puede ser especificado en una interfaz o también se puede implementar mediante la clase hijo o la clase base y opcionalmente ser sobrescritos, al hacerlo el patrón toma el lugar de un constructor de clases para lograr separar la creación de los objetos de los propios objetos. Esto da como resultado poder seguir los principios SOLID, (Leiva, A. ,2022).

### <span id="page-33-1"></span>**Patrón Repository**

En el desarrollo de un software necesitará acceder a la información haciendo uso de las operaciones de crear, actualizar, leer, eliminar en los datos, de esto se encarga el patrón repositorio, este consiste en separar la lógica que recupera los datos asignándoles a un modelo de entidad de la lógica de negocios que actúa sobre el modelo, esto permite que la lógica de negocio tenga independencia de los tipos de datos que este comprende en la capa de orígenes de datos (Juandc,2023).

# <span id="page-33-2"></span>**ENTITY**

Estos son objetos que tienen entidad propia, esto significa que pueden ser objetos mapeados de una base de datos.

### <span id="page-33-3"></span>**OBJECT VALUES**

Son objetos que no tienen persistencia que no interactúan con una base, pero son información importante tanto en respuesta como en necesidades de la lógica del negocio.

# <span id="page-33-4"></span>**AGGREGATES**

Son agrupaciones de entidades y objetos de valor necesarios para lograr establecer la correcta jerarquía y relaciones entre las entidades para lograr mostrar la realidad del negocio.

## <span id="page-34-0"></span>**MICROSERVICIOS**

Esta arquitectura consiste en lograr dividir las partes del programa en diferentes servicios para así lograr existir una mejor escalabilidad en código ya que manejamos dominios pequeños los cuales hace que los problemas sean más fáciles de leer y de estructurar, tiene que ser fáciles de construir y desplegar y es dueño de su base de datos. También da una integración muy fácil a través de interfaces (Blog de Andrés Hevia.,2021).

### <span id="page-34-1"></span>**PROXY REVERSE**

Este trabaja para proteger en sentido opuesto. Esto quiere decir que uno o más servidores activan un servidor proxy como componente de seguridad adicional el cual se hace cargo de las solicitudes procedentes de internet y esta se encarga de transmitirla a un servidor backend en segundo plano.

# <span id="page-34-2"></span>**API GATEWAY**

Esta es una programación que se encuentra frente a un api y la cual actúa como un punto de entrada para un grupo de microservicios. Unas de las ventajas más importantes es que permite encapsular la mayor parte de la estructura interna en una aplicación según su caso.

# <span id="page-34-3"></span>**ORQUESTACIÓN DE SERVICIOS**

Esta es la configuración y gestión automática de las aplicaciones y los servicios, este ayuda a gestionar de una manera más rápida todas las tareas complejas en el levantamiento de los softwares y en los flujos de trabajos del ecosistema de un sistema.

### <span id="page-34-4"></span>**MONITOREO DE MICROSERVICIOS**

Los servicios de monitoreo se encargan de vigilar el comportamiento de cada microservicio, para así tener en vigilancia todas las herramientas del ecosistema, para esto se necesita tener un sistema de métricas para obtener todas las distintas los distintos valores dentro del sistema, como lo son el gasto de CPU, GPU, ancho de bandas, de RAM. Un sistema de visualización de gráficas para poder mostrar esos valores capturados y por último un sistema de alertas para avisar en algunos casos en especiales, para tomar acciones preventivas

#### <span id="page-34-5"></span>. **EVENT DRIVEN**

Este es uno de los más recientes pasos en la evolución continua de los microservicios. Este es un paradigma de diseño computacional que está en contra de la clásica arquitectura cliente/servidor. Este funciona ejecución una acción al recibir un evento, en la cual se hace una cola de acciones para un evento en específico.

### <span id="page-35-0"></span>**Diseño de software**

## <span id="page-35-1"></span>**UML**

UML son las siglas de "Unified Modeling Language" o "Lenguaje Unificado de Modelado". Se trata de un estándar que se ha adoptado a nivel internacional por numerosos organismos y empresas para crear esquemas, diagramas y documentación relativa a los desarrollos de software (programas informáticos) (Krall, 2020).

¿para qué sirve?

UML es una herramienta propia de personas que tienen conocimientos relativamente avanzados de programación y es frecuentemente usada por analistas funcionales (aquellos que definen qué debe hacer un programa sin entrar a escribir el código) y analistas-programadores (aquellos que dado un problema, lo estudian y escriben el código informático para resolverlo en un lenguaje como Java, C#, Python o cualquier otro).

### <span id="page-35-2"></span>**Diagrama de caso de uso**

El diagrama de casos de uso es una forma de diagrama de comportamiento con la que se representan procesos empresariales, así como sistemas y procesos de programación orientada a objetos. En este diagrama, todos los objetos involucrados se estructuran y se relacionan entre sí ("El diagrama de casos de uso en UML", 2020).

### <span id="page-35-3"></span>**Experiencia de usuario**

### <span id="page-35-4"></span>**UI**

La expresión UI viene de User Interface, que significa [Interfaz del Usuario.](https://rockcontent.com/es/blog/interfaz-de-usuario/) La idea del UI es guiar al usuario por tu aplicación durante el tiempo que él la usa.

Utilizaremos el mismo ejemplo que acabamos de ver para facilitar la explicación.

En el momento que una persona entra en tu sitio web, existen algunas acciones específicas que deseas que ellas tomen.

Entonces, un buen trabajo de diseño UI te permitirá guiar a los usuarios por la navegación y los llevará a tomar dichas acciones de manera natural (¿Qué es un diseñador de interfaz de Usuario (UI)?, 2023).

### <span id="page-35-5"></span>**UX**

El término UX viene de User Experience, o [Experiencia del Usuario.](https://rockcontent.com/es/blog/experiencia-del-usuario/) Básicamente es cómo una persona se siente mientras usa cualquier [producto o](https://rockcontent.com/es/blog/producto-en-el-marketing/) servicio digital que tu empresa ofrece. UX tiene que ver también con la sensación de esta persona después de usar tu producto.
Eso incluye su experiencia con tu sitio web y blog, el sistema online o la [aplicación,](https://rockcontent.com/es/blog/como-crear-una-app/) incluso, si tu negocio no es 100% digital también aplica (¿Qué es y cómo diseño ux y ui? ,2022).

# **Herramientas para planificación y diseño**

# **Office 365**

Office 365 es la suite de Microsoft que nos permite trabajar con las herramientas de Office de toda la vida y las herramientas de colaboración más actuales, desde cualquier dispositivo y en cualquier lugar del mundo.

Office 365 está disponible para empresas y particulares, es decir, puedes usarlo tanto en el trabajo como para tus asuntos personales, en tus dispositivos privados. También tienen a disposición una modalidad específica para el sector educativo. Deberás contratar la modalidad y el plan más adecuados en base a tus necesidades, puesto que las aplicaciones, la capacidad de los servicios cloud y los precios, entre otras cosas, variarán ("Aspectos básicos sobre Microsoft Office 365: lo que debes saber", 2021).

# ¿Por qué usar Microsoft Office 365?

Las aplicaciones de Microsoft Office son las herramientas de trabajo más potentes del mercado. Con Office 365, no solo se puede disfrutar de su capacidad, sino que, además, [aprovechar las](https://www.claranet.es/blog/herramientas-para-la-transformacion-digital-el-caso-de-office-365)  [ventajas de la nube:](https://www.claranet.es/blog/herramientas-para-la-transformacion-digital-el-caso-de-office-365) trabajar en cualquier dispositivo, en cualquier momento, en cualquier lugar.

# **Jira**

Jira es un software que está diseñado para que todos los miembros de un equipo de software puedan planificar, supervisar y publicar software de gran calidad (Jira ,2021).

¿por qué usarlo?

- Permite crear historias de usuario e incidencias, planificar sprints y distribuir tareas entre el equipo de software.
- Prioriza y analiza el trabajo del equipo en su contexto y con una completa visibilidad.
- Permite realizar lanzamientos con confianza y seguridad, sabiendo que la información que se tiene es siempre la más actualizada.
- Mejora el rendimiento del equipo con datos visuales en tiempo real que tu equipo puede emplear.

# **Figma**

Figma es un programa que ofrece todas las herramientas necesarias para diseñar un proyecto. Sobre todo, es ideal para crear interfaces de usuario tanto para web como para móvil. También permite crear prototipos, generar código para el traspaso (hand-off) e ilustrar, aunque para esto último no es la mejor herramienta para ello (Ares, 2019).

¿Por qué usarla?

Lo más potente que tiene Figma es que permite que varias personas puedan colaborar dentro del mismo proyecto simultáneamente y a tiempo real. Además, siempre se van guardando los cambios en el archivo de forma que los usuarios siempre verán los últimos cambios sin la necesidad de estar siempre sincronizados o de enviar documentos. En definitiva, eso ayuda a que varios usuarios puedan trabajar, por ejemplo, en el diseño de una app, de forma remota y simultánea, comunicándose entre ellos y avanzando en el resultado.

# **StarUML**

StarUML es una herramienta para el modelamiento de software basado en los estándares UML (Unified Modeling Language) y MDA (Model Driven Arquitecture), que en un principio era un producto comercial y que hace cerca de un año pasó de ser un proyecto comercial (anteriormente llamado plastic) a uno de licencia abierta GNU/GPL (Introduction - StarUML, no date).

### **Herramientas de desarrollo**

### **NODE JS**

Node js es un entorno de ejecución de javascript en tiempo real, y lo crearon los desarrolladores originales de javascript y lo transformaron de un lenguaje interpretado por el navegador en algo que se pudiera ejecutar en los computadores como si fuera una aplicación independiente y se ejecuta en el motor de tiempo de ejecución JavaScript V8 Chrome, este motor se encarga de convertir el código en lenguaje máquina. (OpenWebinars.net.,2021).

### **README**

El nombre "README" proviene de "read me" en inglés, lo que significa "léeme". Su propósito principal es documentar y comunicar información importante sobre el proyecto o el repositorio a las personas que lo visitan, incluidos otros desarrolladores que puedan colaborar en el proyecto o los usuarios finales que deseen entender cómo usarlo (Github Doc, n.d.).

### **SNYK**

Snyk es una herramienta de seguridad y gestión de vulnerabilidades diseñada para ayudar a los desarrolladores a identificar y solucionar problemas de seguridad en sus proyectos de software y dependencias de código abierto (Developer security: Develop fast. stay secure.).

# **BASE DE DATOS SQL**

Las bases de datos sql son base de datos que guardan la información en tablas, y que permite su integridad por sus datos estandarizados dependiendo de su valor y poder ser relacional una tabla a otra entre relaciones de tipo 1 a 1, 1 a muchos o muchos a muchos. También cabe aclarar que esta cuenta con un lenguaje estructurado de consulta, un lenguaje de definición de datos, y un lenguaje de manipulación de datos (Lahtela & Kaplan, 1966).

# **SPA**

Single Page Application tomó la idea de RIA (Rich Internet Aplications) la cual era una versión acerca de llevar todas la mecanicas de una aplicación de escritorio, actualmente se podría nombrar a spam como una aplicación web de una única página la cual cambia su contenido a través de javascript logrando mostrar las diferentes pantallas sin realizar una redirección a otra página. En otras palabras, se trata de general una aplicación la cual no tenga necesidad de recargar la página y esta se encargaría de hacer tareas asíncronas y síncronas para cambiar el contenido de la página (Medium,2021).

# **REACT**

Es una biblioteca escrita en javascript desarrollada por facebook para facilitar la creación de componentes los cuales son interactivos reutilizables para el frontend. Esta librería está construida en torno a desarrollar funciones , las cuales hacen un refresh cuando las variables de estado cuando estas se actualicen cuando exista un cambio del estado para poder representar el dom de forma virtual y luego se procede a renderizar los cambios en el DOM necesarios para representar la nueva presentación de la página (NextU LATAM,2021).

# **APLICACIONES HÍBRIDAS**

Una aplicación híbrida es una aplicación escrita en un lenguaje la cual permite generar una versión de la misma para cada una de las tecnologías móviles desde las primeras aplicaciones las cuales eran desarrolladas con phonegap surgió un problema el cual era el problema de rendimiento. Afortunadamente desde entonces hay una serie de herramientas más avanzadas en las cuales logran minimizar estos problemas sin notar casi la diferencia entre un desarrollo nativo y un desarrollo híbrido (uTech Academy, 2021).

# **REACT NATIVE**

React native es un framework javascript el cual se usa para crear aplicaciones reales nativas hasta cierto punto (dependiendo de los componentes utilizados), para crear aplicaciones IOS y Android, está basado en el framework de javascript REACT para la creación de visual de componentes, pero este ya no se ejecutará en el cliente de un navegador si no que correrá directamente sobre plataforma de móviles nativas, de vez de desarrollar una aplicación con js , css y html , se desarrolla aplicaciones reales nativas las cuales son casi indistinguibles de la que podrías desarrollar con java o swift de forma nativa (Deloitte Spain, 2021).

### **DOCKER**

Es una plataforma para implementar aplicaciones rápidamente, esto es un empaquetador de software en unas unidades estandarizadas llamadas contenedoras las cuales incluyen todas las herramientas, librerías, código y tiempo de ejecución necesarias para la ejecución de dicho proyecto o servicio (AWS. Amazon Web Services, Inc. ,2021).

# **DOCKER COMPOSER**

Es un clúster de contenedores el cual permite definir y ejecutar aplicaciones docker multicontenedores y permite simplificar más el proceso de uso de docker a través de unos archivos con extensión yaml, de esta forma la creación de contenedores, sus relaciones entre sí, conectarlos, habilitar puertos, volúmenes, etc se hace de una manera sencilla y organizada. Con un solo comando se puede iniciar todos los componentes configurados desde uno varios archivos de orquestación. (DEV Community., 2021).

### **Normativas**

### **Normativa de protección de datos personales**

- Ley estatutaria 1581 del 2012

La Ley de Protección de Datos abarca el derecho que tienen los ciudadanos a conocer, actualizar y rectificar información recopilada sobre ellos en bases de datos o archivos registrados por entidades públicas o privadas.

#### **Normativa de comercio electrónico**

- Ley 527/99

Mensaje de datos, es toda información tratada por medios electrónicos, contempla labores como el envío, recepción, transmisión, almacenamiento, etc. Al ser por medios electrónicos abarca las comunicaciones del tipo correo electrónico, ópticos, telefax y todo tipo de comunicaciones que puedan relacionarse por su naturaleza electrónica.

#### **Normativa de consumo**

- Ley 1480 del 2011

Considerar esta normativa dentro de las importantes a la hora de crear y gestionar aplicaciones móviles se debe a que todo usuario de plataformas tecnológicas tiene derechos como consumidor, por tanto, se debe tener en cuenta que hay una serie de pautas que los desarrolladores y publicadores deben respetar como lo son: brindar información clara que permita elegir los servicios que se desean adquirir, proteger a los infantes según los aspectos plasmados en el código de infancia y adolescencia dado que un dispositivo móvil es objeto de

uso tanto por adultos como niños, entre otras consideraciones importantes que no se deben pasar por alto.

# **Estándares**

# **ISO 9001**

En pleno siglo XXI, la calidad es uno de los principios más importantes de una empresa y está directamente ligado al éxito y crecimiento de esta. La ISO 9001 es el estándar internacional publicado por ISO (International Organization for Standardization) para establecer de manera efectiva un Sistema de Gestión de la Calidad (Riesgos et al., 2021).

Se trata de una norma de gestión de la calidad que especifica unos requisitos generales para que pueda ser aplicada en cualquier tipo de organización, sin importar el sector, tamaño o tipo. Por ello, este estándar de calidad puede ser aplicado tanto por un trabajador autónomo, una empresa o una institución sin ánimo de lucro (Riesgos et al., 2021).

# **Sistema de gestión de calidad ISO 9001**

Un sistema de gestión de calidad ISO 9001, abreviado con las siglas SGC, está formado por un conjunto de políticas, procesos y procedimientos documentados. Este conjunto define la forma en que la empresa elaborará y entregará el producto o servicio a sus clientes, con el fin de asegurar su satisfacción. La ISO de gestión de calidad ofrece así un conjunto de directrices que ayuda a aplicar el SGC con resultados óptimos, para organizaciones de diferentes tipos y tamaños (Riesgos et al., 2021).

Por lo general, el estándar se implanta cuando una organización necesita:

- Demostrar su capacidad de ofrecer productos y servicios que satisfagan los requisitos de los clientes y cumplir con la legalidad vigente de su entorno.
- Aumentar la satisfacción del cliente a través de una serie de procesos para mejorar su funcionamiento y asegurarse de esta forma la conformidad de todos los requisitos, tanto los exigidos por los consumidores como los reglamentarios.

El principal objetivo de la ISO 9001:2015 es lograr que una compañía consiga la satisfacción del cliente mediante el establecimiento de procesos de mejora continuada dentro de la misma (Riesgos et al., 2021).

### **IEEE 830**

El estándar IEEE 830-1998 para el SRS(en inglés) o ERS (Especificación de requerimientos de software) es un conjunto de recomendaciones para la especificación de los requerimiento o requisitos de software el cual tiene como producto final la documentación de los acuerdos entre el cliente y el grupo de desarrollo para así cumplir con la totalidad de exigencias estipuladas. Descripción del proceso (SRS / ERS Especificación de requerimientos de software, 2010):

- **●** Definir con los interesados en el proyecto los límites y requerimientos del mismo, y toda la información necesaria
- **●** Realizar el documento con toda la información recolectada.
- **●** Si se generan dudas, es necesario realizar otra reunión con los interesados del proyecto.

Para el proyecto se hará uso del estándar IEEE 830 junto con las plantillas libres que provee al público la universidad ICESI en la página web:

[https://www.icesi.edu.co/departamentos/tecnologias\\_informacion\\_comunicaciones/proyectos/lis](https://www.icesi.edu.co/departamentos/tecnologias_informacion_comunicaciones/proyectos/lisa/home/analisis/srs/srs) [a/home/analisis/srs/srs](https://www.icesi.edu.co/departamentos/tecnologias_informacion_comunicaciones/proyectos/lisa/home/analisis/srs/srs) 

# **PMO**

Tanto para el [PMI](http://pmi.org/) como para [PRINCE2,](http://www.prince-officialsite.com/) una Oficina de Gestión de Proyectos (OGP, Project Management Office, PMO) es un grupo o departamento dentro de la empresa que define y mantiene estándares para la gestión de proyectos en la organización. Con esta definición fácilmente deducimos entonces que en una PMO deben existir fuertes conocimientos y habilidades sobre el negocio y cultura de la empresa, y los estándares aplicables. La Oficina de Gestión de Proyectos busca estandarizar y optimizar procesos en la ejecución de proyectos. Además, de ser el gestor de la documentación, las guías y las métricas asociadas a estos procesos. En algunas organizaciones la PMO es conocida como la Oficina de Gestión de Programas (PgMO). La diferencia es que la gestión de programas se refiere a la gobernanza de la gestión de una buena cantidad proyectos relacionados entre sí. Una oficina puede realizar un número amplio de funciones (Janine Contreras, 2014):

- Integrar la gestión de proyectos dentro de la empresa.
- Proporcionar herramientas de gestión de proyectos, asesoría y capacitación.
- Vigilar el ciclo del proyecto, desde su aprobación hasta el cierre del mismo.

¿Para qué se implementa el PMO?

Una PMO se implementa para apoyar en proyectos grandes, complejos o un programa de proyectos. Apoyar la gestión de la cartera de proyectos de un departamento o unidad de negocio. Brindar un enfoque amplio y empresarial para la selección y gestión de proyectos.

Modelos de PMO:

- uno que actúa en calidad de consultor, proporcionando a los administradores de proyectos en las unidades de negocios de formación, orientación y mejores prácticas, y
- una versión centralizada, con jefes de proyecto en el personal que prestan servicio a las unidades de negocio trabajando en proyectos.

# **PMO modelo de ejecución de pruebas de software**

Cuando se ejecutan proyectos de desarrollo de software, la fase de pruebas (Software Testing) suele ser crítica, y es un momento en el cual diversos [interesados \(stakeholders\)](http://www.pmoinformatica.com/2013/01/quinta-edicion-de-la-guia-del-pmbok.html) requieren información al minuto sobre el estado de la calidad del software que se está desarrollando.

Para ello, se suele manejar un informe de avance de cómo van las pruebas, el cual según la criticidad del proyecto puede ser solicitado una o varias veces al día.

La intención es comunicar a todos los involucrados de las áreas de pruebas, desarrollo, funcionales y área de negocio cuál es la situación de las pruebas, que defectos críticos se están reportando y cuantos casos faltan por ejecutar (Janine Contreras, 2014).

Para el proyecto se usará el informe contenido en la página web: <http://www.pmoinformatica.com/2015/06/modelo-informe-pruebas-software.html>

Contenido del informe:

- Código asociado al proyecto: Código del requerimiento o proyecto según la nomenclatura definida por la organización. Este código se usa para identificar todos los documentos asociados y para registrarlo en los sistemas de gestión.
- Nombre del proyecto: Nombre o descripción por lo cual se conoce al requerimiento o proyecto. Suele estar relacionado con la funcionalidad que se está desarrollando.
- Fecha comienzo planificada: Fecha calendario en la cual estaba planificado iniciar, según el [plan de pruebas de software.](http://www.pmoinformatica.com/2014/05/plan-de-pruebas-de-software.html)
- Fecha de finalización planificada: Fecha calendario en la cual se tiene planificado finalizar las pruebas, considerando el número de casos de prueba total y las metas de casos diaria.
- Casos de prueba (Total): Cantidad de casos de prueba que están incluidos en el [diseño de](http://www.pmoinformatica.com/2014/06/plantilla-de-casos-de-prueba.html)  [casos de prueba.](http://www.pmoinformatica.com/2014/06/plantilla-de-casos-de-prueba.html) Representa el número total de casos que ejecutarán los Testers en el período definido para las pruebas.
- Casos planificados: Cantidad de casos de pruebas que deberían estar completados a la fecha según la planificación.
- Casos exitosos: Cantidad de casos reales completados. Esto representa el avance real de las pruebas. Sólo se cuentan los casos que las pruebas fueron superadas sin error, los casos con error no cuentan para el avance.
- % avance planificado: Los casos de prueba planificados divididos entre el total de casos de prueba, dan como resultado el porcentaje de avance que deben tener las pruebas a la fecha de reporte.
- % avance real: Se calcula por medio de la división de los casos exitosos entre el total de casos contemplados en el diseño de pruebas.
- % desviación: La diferencia entre el avance real y el planificado resulta en la desviación. Un número negativo representa que las pruebas están avanzando por debajo de lo esperado.
- Días de desviación: Los días de desviación se calculan multiplicando el porcentaje de desviación por los casos diarios. A su vez los casos diarios se determinan dividiendo el número total de casos entre los días hábiles disponibles para realizar las pruebas.
- Fecha fin pronóstico: Para determinar la fecha fin pronóstico es necesario sumar a la fecha fin planificada los días de desviación.
- Casos con incidencia: Cantidad de [casos de prueba](http://www.pmoinformatica.com/2014/06/plantilla-de-casos-de-prueba.html) ejecutados que presentaron alguna incidencia. Aún después de [corregir la incidencia](http://www.pmoinformatica.com/2016/07/falla-sistema-seguimiento-incidentes.html) el caso sigue siendo sumado, de esta forma al final se tendrán cuántos casos presentaron incidencias.
- % casos con incidencias: División de los casos que presentaron alguna incidencia entre el total de casos. Representa un índice de la calidad del desarrollo e inclusive se pueden establecer acuerdos de nivel de servicio.

Situación actual de casos de prueba

- Exitosos: Cantidad de casos de prueba que se encuentran en estado "Exitoso" a la fecha del informe. Son los casos que un Analista de pruebas ha ejecutado y ha sido superado sin error.
- Con defectos: Cantidad de casos de prueba que se encuentran en estado "Fallido" a la fecha del informe. Son los casos que tienen asociados defectos con estatus distintos de cerrado.
- Bloqueados: Cantidad de casos de prueba que se encuentran en estado "Bloqueado" a la fecha del informe. Un caso puede estar bloqueado por ejemplo cuando existe una incidencia identificada en otro caso pero que a su vez impide la ejecución de otros casos.
- Diferidos: Cantidad de casos de prueba que se encuentran en estado "Diferido" a la fecha del informe. Un caso puede ser diferido por distintas razones, una de ellas por ejemplo es la no disponibilidad de un ambiente para un componente específico.
- Pendientes: Cantidad de casos de prueba que se encuentran en estado "Pendiente" a la fecha del informe. Son los casos que no han sido ejecutados aún.

Los estados en los cuales se puede encontrar un caso de prueba son definidos en la [metodología](http://www.pmoinformatica.com/2014/02/pruebas-de-calidad-de-software-10-pasos.html)  [de pruebas de software.](http://www.pmoinformatica.com/2014/02/pruebas-de-calidad-de-software-10-pasos.html)

Situación actual de defectos

- Reportados: Total de [defectos reportados](http://www.pmoinformatica.com/2013/03/el-arte-de-reportar-un-bug.html) (incidencias) a la fecha de reporte.
- Análisis: Cantidad de defectos que se encuentran en análisis, no han sido aceptados todavía.
- Descartados: Cantidad de defectos descartados porque no aplicaban. Un no aplica ocurre cuando un Tester reporta un defecto que realmente no lo es. Una vez aclarada la situación se registra el defecto como descartado.
- En proceso: Cantidad de defectos que fueron analizados y se encuentran en desarrollo.
- Corregidos: Cantidad de defectos que han sido corregidos. La corrección del defecto implica su cierre.

Existen en el mercado [herramientas de gestión de calidad de software](http://www.pmoinformatica.com/2015/04/herramientas-gestion-calidad-software.html) que te permiten gestionar los casos de prueba, sus estatus, así como también los defectos.

Resultados de la jornada

- Casos del día: Casos que se lograron ejecutar como exitosos durante la jornada (fecha de reporte).
- Meta diaria: Casos que se esperan ejecutar cada día. Se puede calcular dividiendo los casos en diseño sobre los días planificados, o cualquier otra forma de estimación definida.

Puntos de atención y observaciones

Espacio para que la persona que elabora el reporte haga mención a los aspectos considerados relevantes para la gerencia receptora del informe. Aquí se pueden colocar por ejemplo alertas.

Por ejemplo, los tiempos en que los ambientes de pruebas no estén disponibles por fallas en la plataforma pueden registrarse aquí.

### **Disciplina TSP**

Team Software Process (TSP) guía a los equipos de ingeniería que están desarrollando productos con uso intensivo de software. El uso de TSP ayuda a las organizaciones a establecer una práctica de ingeniería madura y disciplinada que produzca software seguro y confiable en menos tiempo y a menores costos (Watts S. Humphrey, 2000).

TSP se ha aplicado en organizaciones pequeñas y grandes en una variedad de dominios con resultados similares en el primer uso, incluyendo:

- mejoras de productividad del 25% o más
- $\bullet$  reducciones en el costo y la variación del cronograma a menos de  $+/-10\%$
- costos de prueba y reducciones de programación de hasta un 80%

Para el uso en proyecto se usará la plantilla de estandarización de código contenida en el SEI Institute y que es dada al público por el universidad Carnegie Mellon University mediante el formato Design and code review checklist:

### <https://resources.sei.cmu.edu/library/asset-view.cfm?assetID=72816>

### **Coding standard template**

La plantilla de estandarización de código o por su nombre en inglés (Coding standard template), es un documento que contiene definido el uso de código para un lenguaje de programación. Mediante este documento se logra seguir un solo hilo cuando se programa haciendo el uso de las buenas prácticas, permitiendo que lo programado sea fácil de leer, minimiza errores en la programación y acelera la codificación.

Contenido del standard code template

- Propósito: se establece el lenguaje base sobre el cual se codifica.
- Estándar de conteo: se establecen los parámetros de conteo de las líneas de código.
- Cabecera del programa: cada módulo codificado contará con una cabecera definida por el team.
- Formato de encabezado: se define el contenido de la cabecera.
- Contenido (Interfaces, decoradores, clases, propiedades, métodos, clases hijas, instancias y estructuras html ): establece el uso para cada uno de los ítems especificados.
- Instrucciones de reutilización: describe cómo se usa el programa, establece el formato de declaración de valores y los tipos de parámetros junto con los límites.
- Identificadores: uso de nombres descriptivos.
- Comentarios (buen comentario, mal comentario).
- Sesiones principales: cada sesión principal contendrá un comentario describiendo el procesamiento.
- Espacios en blanco: se hará uso de espacios en blanco en la codificación de cada módulo para no cargarlo visualmente.
- Sangría: se hará uso de sangría a todos los niveles de corse.
- Capitalización (Uso del case).

#### **Pruebas de software**

Las pruebas de software son investigaciones y procesos que se ejecutan durante la creación de un proyecto de software, las cuales permiten recolectar información objetiva sobre la calidad que tiene el producto para los interesados o stakeholders.

#### **Testing**

El testing es el proceso orientado a demostrar que un programa no tiene errores, durante el testeo también se realizan tareas para demostrar que el software realiza todas las funciones para el cual fue construido, y que realiza las tareas que se supone debe hacer.

### **Pruebas unitarias**

Las pruebas unitarias son las pruebas que se realizan para detectar errores en los datos, lógica y algoritmos, participan los programadores y todo esto se hace bajo el método de caja blanca.

#### **Pruebas de integración**

Las pruebas de integración son las pruebas que se realizan para detectar errores en las interfaces y relaciones entre componentes, participan los programadores y se hace bajo el método de caja blanca, top down y bottom up.

### **Pruebas de aceptación**

Las pruebas de aceptación son las pruebas que se realizan para detectar fallas en la implementación del sistema, participan tester, analista y cliente y se hace bajo el método funcional.

### **Post-mortem(texto ejecutivo)**

Es un escrito ejecutivo que realiza para establecer el contraste de lo planeado vs lo ejecutado, evaluando todos los aspectos establecidos, hace parte de la disciplina TSP.

### **TDD**

Test-driven development (desarrollo dirigido por tests) es una práctica en la cual primero se escriben las pruebas (principalmente unitarias), luego se escribe código para pasar esas pruebas y seguidamente se refactoriza.

# **BDD**

Behaviour driven development (desarrollo dirigido por comportamiento) es una práctica que no consiste en el testing, sino en una estrategia de desarrollo, así como TDD donde se definen los requisitos y las funcionalidades que tienen como resultado la automatización de las pruebas de aceptación.

### **Gamificación**

Gamificación, juegos aplicados y juegos serios son términos cuyo significado se establece en que los juegos y los principios de los juegos pueden cumplir un objetivo más serio que el simple entretenimiento. De manera más exacta, la gamificación consiste en utilizar elementos característicos de los juegos, aplicados en un contexto no lúdico, con el fin de incrementar la motivación de las personas para conseguir un objetivo y hacerlas vivir una experiencia gratificante (Rosas, R. 2021).

Existen dos tipos de gamificación: la gamificación intrínseca y la gamificación extrínseca.

**La gamificación intrínseca:** se refiere más sobre el uso de la motivación y el diseño del comportamiento para involucrar a los usuarios.

**La gamificación extrínseca:** es aquella a que la mayoría de la gente está acostumbrada, donde los elementos del juego son añadidos a un sistema, tales como puntos, badges, barras de progreso, etc.

**Para el uso de esta técnica de diseño en el proyecto de TTV se hará uso de la gamificación extrínseca.**

Para el diseño de un sistema gamificado se debe contar con un equipo multidisciplinario que dé sus distintos puntos de vista y que trabajen en sinergia para poder lograr un resultado exitoso de la propuesta gamificada. Este equipo se representa en:

- 1. Diseñador de juego.
- 2. Diseñador gráfico.
- 3. Programador.
- 4. Narrador.
- 5. Especialista en experiencia de usuario (UX).

Esta última es fundamental porque se desea que el usuario entienda perfectamente las mecánicas del juego, se sienta motivado, se divierta y tenga libertad. Para lograr eso, la experiencia gamificada debe presentar cualidades de autonomía, dominio, finalidad o reto, claridad y debe ser compartible.

# **Elementos básicos de la gamificación**

La gamificación presenta tres elementos básicos que en su conjunto permiten que se consigan los objetivos de un sistema gamificado. Estos son:

# **Mecánicas**

Las mecánicas son las reglas del juego. Son las normas de funcionamiento del sistema gamificado y son las herramientas que tiene el diseñador para construir una experiencia que permita involucrar al usuario de manera dedicada y divertida en las actividades que desea realizar.

Entre las mecánicas más habituales se encuentran:

- Mundo: El espacio donde tiene lugar el sistema
- Avatar: La forma como se presenta el usuario dentro del sistema.
- Reglas: Las restricciones que hacen que el sistema sea estable.
- Misión: Es el objetivo que marca las acciones que se llevan a cabo.
- Niveles: La forma como están agrupadas las diferentes misiones.
- Recompensa: Los premios que irán consiguiendo mientras superan los retos propuestos.
- Progreso: Normalmente suele ser una barra que muestra como se ha ido evolucionando dentro del sistema.
- Puntos: El avatar irá completando con ellos gracias a que se resuelven los diferentes retos. Suelen ser visibles y muestran la reputación que se tiene ante otros usuarios
- Medallas: Premios que se adquieren cuando se desbloquean ciertas misiones.
- Ranking: Muestra los usuarios que están en el máximo nivel del sistema.
- Tabla de clasificación: Muestra la posición del usuario respecto a otros del mismo rango
- Monedas: Dinero virtual con los que comprar los bienes o elementos para customizar.
- Customización: Elementos que permiten modificar el avatar del usuario.
- Desbloqueos: Ítems especiales que se consiguen mostrando nuevos contenidos.
- Regalos: Herramientas de colaboración que mejoran la interacción con otros usuarios.
- Equipo: Conjunto de usuarios que resuelven una misión de forma colaborativa.
- Área social: Zonas que permiten la interacción social.

# **Dinámicas**

Las dinámicas son las acciones que surgen cuando los jugadores usan las mecánicas y tienen por objeto despertar el interés y motivar al jugador a participar en la actividad que está llevando a cabo.

Entre las dinámicas destacan:

- Aprendizaje: A medida que el jugador usa el sistema gamificado va adquiriendo nuevos conocimientos de estrategias que permiten superar retos complejos.
- Retos: Éstos deben ser claros y el usuario deberá saber cuándo ha superado los mismos.
- Socialización: Las alianzas entre jugadores permiten que el usuario viva experiencias distintas.
- Emociones: Cada una de las acciones que se están llevando a cabo provocan unas emociones determinadas.
- Competición: Los sistemas gamificados pueden favorecer la cooperación entre los usuarios. En un entorno competitivo se crea mayor interés y motivación en el jugador, bien sea en su desempeño individual o en un grupo.
- Identidad: En este aspecto se trataría en cómo el usuario se adentra en la historia y la vive como si estuviera dentro del juego, de esta manera el jugador vive una experiencia que puede ser compartida y repetida.
- Narrativa: La historia presente en el sistema gamificado es la puerta de entrada del usuario a un mundo por conocer.

La gamificación aprovecha nuestros deseos de estatus, logro, competencia y el de formar parte de una comunidad social inclusiva. Muchos modelos de gamificación recompensan al usuario por completar la tarea deseada y luego se utiliza una tabla de clasificación para que se esfuercen por seguir mejorando. Estos elementos resultan en una plataforma de gamificación con altos niveles de compromiso y que incentiva en volver en numerosas ocasiones.

# **Estética**

La estética es el diseño que hace emerger las sensaciones, fantasías, vivencias y experiencia de usuario. Son todos aquellos elementos que permiten entender las reglas y hacen surgir las dinámicas.

La estética es la puerta de entrada de todo un sistema gamificado, la cual permite al jugador avanzar al universo que se ha creado. Está muy relacionada al diseño visual y a la experiencia que pueda tener con el usuario con ésta.

# **Beneficios de la gamificación**

Uno de los principales objetivos de la gamificación es convertir a través del juego una actividad que pudiera considerarse aburrida en una actividad que motive a las personas a participar en ella. En tal sentido, el empleo de la gamificación en ciertos ámbitos puede representar grandes beneficios. Veamos ahora en qué ámbitos la gamificación es beneficiosa (Rosas, R. 2021:

En la empresa:

- Mejora la imagen de marca: La gamificación permite potenciar la creatividad e innovación, conllevando a mejorar la imagen de la marca o empresa.
- Feedback inmediato y constante: Un sistema gamificado permite que el usuario opine y comente sobre el servicio o producto ofrecido. En tal sentido, la marca o empresa obtiene una respuesta rápida y constante del usuario.
- Engagement: La gamificación, permite generar el engagement. Los usuarios se comprometen con la marca, recomendándola en blogs, foros y redes sociales o a familiares y amigos.
- Incentivos: La obtención de puntos, premios o badges permite que el usuario interactúe más con el producto o servicio, creando una motivación extra y haciendo que las ventas aumenten.
- Aumentar la participación, la interacción y el tiempo de estancia en los canales de comunicación: La gamificación consigue convertir una actividad en algo atractivo y divertido. Esto posibilita que los usuarios puedan participar en tareas que normalmente les costaría por iniciativa propia, cosa que es utilizada por muchas empresas para buscar retroalimentación de sus clientes (crowdsourcing) ante la evolución o mejora de un producto o servicio, incluso para encontrar respuestas a preguntas que la empresa por sí sola no es capaz de resolver.

En el usuario:

- Tener una experiencia interesante: Una actividad que pudiera ser aburrida, a través de la gamificación podría ser una experiencia atractiva, divertida y gratificante.
- Fomenta la participación: La gamificación fomenta la participación del usuario, tanto individual como en equipo.
- Motiva a través de la competitividad: El usuario se siente motivado a seguir jugando para ir alcanzando los distintos niveles de juego; mucho más cuando éstos son recompensados con premios, descuentos o promociones que pueden ser canjeados posteriormente.
- Ayuda a que el usuario se sienta escuchado por la marca: Esto posibilita el establecimiento de vínculos emocionales y directos generando engagement.
- Fomenta la creatividad: Hace a un usuario más despierto e innovador, con imaginación y capacidad de análisis.

Para que una solución de gamificación tenga éxito, tiene que estar bien diseñada, ejecutada y mantenida. Los métodos tienen que ser variados y la información que proporciona debe ser utilizada para mejorar no sólo el negocio, sino la aplicación en sí.

Es evidente hoy por hoy, que la gamificación está transformando los modelos de negocio creando nuevas maneras de extender las relaciones, creando un compromiso a largo plazo y conduciendo la lealtad de los clientes y los empleados. Funciona porque aprovecha las

motivaciones y los deseos que existen en todos nosotros. Cuando se combina con las últimas investigaciones sobre la motivación y los grandes datos generados por las interacciones de los usuarios, la gamificación permite a las empresas crear un verdadero engagement (Rosas, R. 2021).

#### **Metodología**

# **FASE DE ANÁLISIS**

Análisis de la información de los sectores turísticos, hoteleros, gastronómicos y nocturnos del Huila mediante el uso de la metodología SCRUM.

#### **Elegir Población**

Ubicar los sitios donde la información pueda ser obtenida tales como:

- Cotelco.
- Fenalco.
- DANE.
- Páginas dedicadas al turismo.
- Redes sociales (INSTAGRAM, FACEBOOK, TWITTER).
- Representantes de los diferentes establecimientos y sitios de interés de los sectores turístico.

#### **Recolectar Información**

Para recolectar la información se deberá buscar en internet usando fuentes confiables como lo son cotelco, fenalco y el DANE sobre cómo ha ido evolucionando la economía de los diferentes sectores antes y durante la pandemia y post pandemia. También, se harán trabajos de campos en donde se visitarán los establecimientos y sitios de interés, se hablará con los representantes y gente interesada en mejorar la economía de sus negocios en forma presencial o de forma virtual dependiendo de los distintos factores como lo es el tiempo, el clima y el lugar.

#### **Brainstorm**

Se procederá a realizar una lluvia de ideas para fundamentar más la información recolectada.

#### **Aplicar encuesta**

Aprovechando las estadías en los sitios turísticos y de interés para los visitantes se procederá a realizar encuestas, las cuales validaran si para los turistas es viable el uso de una aplicación y poder pedir también unas ideas por parte de ellos para poder retroalimentar nuestros conceptos.

#### **Levantar requisitos e historias de usuarios**

Establecer los requisitos funcionales y no funcionales a través de la información obtenida, tomando como ayuda la norma IEEE 830. Una vez finalizados los requisitos, se crearán las historias de usuarios describiendo lo que los diferentes actores puedan hacer. Esta estructura consiste en especificar el rol dentro de la aplicación, lo que quiere hacer y para que lo quiere hacer. Finalmente se estimará el tiempo y se les dará prioridad dependiendo de la necesidad en el sistema.

#### **Creación de sprint backlog.**

Se desarrolla el sprint backlog donde los objetivos/requisitos se ordenan dependiendo de la prioridad para los usuarios y el equipo de trabajo. Si una tarea es dependiente de la otra y se le agrega un tiempo para ser terminada y luego ser agregadas en un **Scrum Taskboard**. En la cual estará toda la lista de objetivos a completar en una iteración. Cada objetivo se asigna a las tareas necesarias para en un futuro ser terminadas; estas historias se colocarán en un EPIC. Se creará una hoja de ruta para trabajar.

Los formatos para la creación de las historias de usuario serán los proporcionados por jira acorde a la metodología definida (scrum).

#### **HERRAMIENTAS PARA USAR:**

- Office 365
- Jira
- Trello

### **FASE DE DISEÑO**

Diseño del esquema lógico necesario para el funcionamiento del modelo de negocio bajo el enfoque DDD, el patrón de diseño gamificado y la arquitectura de microservicios.

Esta fase se dividirá en los siguientes pasos:

#### ● **Definición de actas para el manejo de proyecto:**

Se definirán a través de actas las herramientas que se usarán en:

● Etapa de diseño.

- Etapa de desarrollo.
- Etapa de prueba.

#### ● **Creación de los mockups:**

Se elige una paleta de colores de acuerdo con la idea de negocio y la psicología del color usando el UI Service. Se crearán los componentes necesarios como label, text inputs, buttons y otros que serán usados a lo largo del diseño. Finalmente, se hacen los prototipos y transiciones necesarias basándose en los requisitos y las historias de usuarios.

#### ● **Desarrollo del modelo entidad y relación:**

Se creará el modelo entidad-relación de todo el problema usando los prototipos de los mockups como guía. Limitando los datos necesarios para el desarrollo que incluyen la creación de documentos, datos, tipado, constraint, relaciones.

#### **Desarrollo del Bounded context:**

Teniendo las historias de usuarios y los mockups, se procede a hacer una división estratégica en capas del problema para limitar el contexto y lograr que cada una trabaje de manera independiente. Se mostrará la arquitectura de los dominios con sus respectivas acciones. La documentación se hará en un archivo .rtf (formato de texto enriquecido).

#### ● **Desarrollo UML tomando cada dominio del modelo:**

Se crean los diagramas de caso de uso, componentes, y contexto junto con la documentación necesaria para cada bounded context, usando StarUML.

#### ● **Desarrollo del diagrama de arquitectura:**

Tomando en cuenta el bounded context, diagrama entidad-relación y los UML, se genera el diagrama de arquitectura que muestra el funcionamiento de todos los servicios del sistema. En un archivo de extensión rtf se hace la documentación del funcionamiento e interacción de cada entidad en el ecosistema.

#### ● **Diseño del sistema de gamificación:**

Para el desarrollo de las guías y las rutas del proyecto se usará un sistema de gamificación extrínseca, que consiste en un entorno didáctico donde

los elementos del juego son añadidos a un sistema, tales como puntos, badges, barras de progreso, tests, y estrellas, etc.

### ● **Creación documento de estandarización de código:**

Se creará el coding standard template usando lo establecido en la disciplina de TSP para el desarrollo de la codificación definiendo el uso de código para el proyecto, el cual contendrá:

- Propósito.
- · Estándar de conteo.
- · Cabecera del programa.
- · Formato de encabezado.
- · Contenido (Interfaces, decoradores, clases, propiedades, métodos, clases hijas, instancias y estructuras html).
- · Instrucciones de reutilización.
- · Identificadores.
- · Comentarios (buen comentario, mal comentario).
- Sesiones principales.
- · Espacios en blanco.
- · Sangría.
- · Capitalización (Uso del case).
- **Diseño del plan de pruebas:**

# **Definir qué pruebas se van a realizar y las matrices de pruebas.**

Las pruebas se diseñan tomando en cuenta TDD y el modelo de informe de ejecución de pruebas del PMO y estableciendo una ruta crítica. Las pruebas se organizarán de acuerdo con cada sprint y a los criterios de aceptación.

# **HERRAMIENTAS PARA USAR:**

- Star UML
- Figma
- Draw.io
- Office 365

### **FASE DE DESARROLLO**

● **Creación de estructura del sistema:**

Usando el diagrama de arquitectura y el bounded context se crea la estructura inicial de los servicios que son integrados al orquestador para su administración y visualización al cliente a través de un api gateway.

#### ● **Creación de servicios de monitorias y graficación:**

Teniendo el orquestador y todos los servicios montados, se pondrá en funcionamiento el software de monitoreos y graficación usando prometheus y grafana para leer las métricas del sistema que serán expuestas en diagramas, como lo son el histograma y frecuencia entre otros.

#### ● **Desarrollar los tres elementos básicos de la gamificación:**

En la gamificación existen tres elementos básicos que en su conjunto se deben desarrollar para permitir que se consigan los objetivos de un sistema gamificado los cuales son:

- Mecánicas
- Dinámicas
- Estética

### ● **Desarrollo de tareas**:

Los programadores usarán las entidades, objetos de valor y agregados, mapeando el contenido de la base de datos y respuestas, además de los patrones de diseño factory y repository para la lógica de negocio tanto en el backend como en el frontend. Cuando sea necesario el sistema usará el "Event Driven" para avisar de la acción a otros servicios dentro de la infraestructura.

#### ● **Creación de la documentación del código para futuros programadores:**

Cada vez que se termine un sprint se hará la documentación en el microservicio con postman para poder referenciar el endpoint, los tipos de datos que recibe y las diferentes respuestas que el servicio coloque dependiendo del statuscode.

#### **HERRAMIENTAS PARA USAR:**

- Docker Composer.
- Docker.
- Grafana.
- Prometheus.
- Echo go.
- MySql workbench 6.6.3.
- React native.
- Expo
- Uber Zap
- Postman

### **FASE DE PRUEBAS**

Esta etapa se dividirá en los siguientes pasos

- Desarrollo de pruebas unitarias.
- Desarrollo de pruebas de integración.
- Desarrollo de pruebas de usuario.
- Análisis vulnerabilidades.

# **HERRAMIENTAS PARA USAR:**

- Postman
- Testify (golang)
- Suite office
- $\bullet$  Snyk

# **Estimación de costos**

*Tabla 1 Descripción de los gastos de personal (en miles de \$cop).*

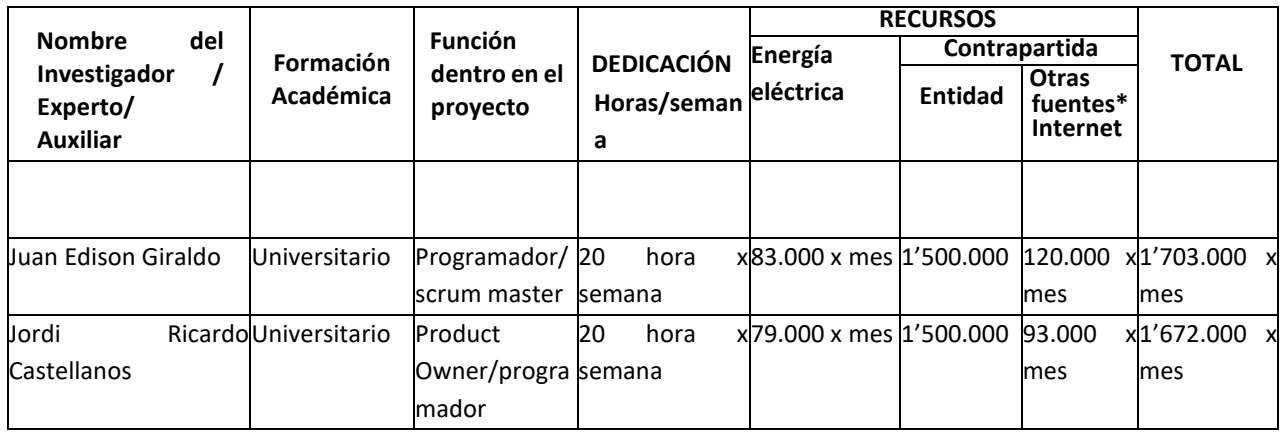

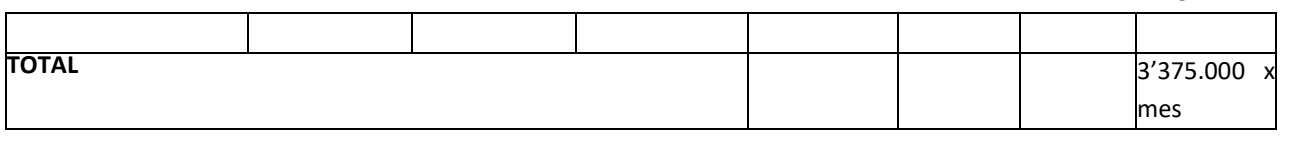

**Informe de recursos**

*Tabla 2 Descripción de los equipos que se planea adquirir (en miles de \$cop).*

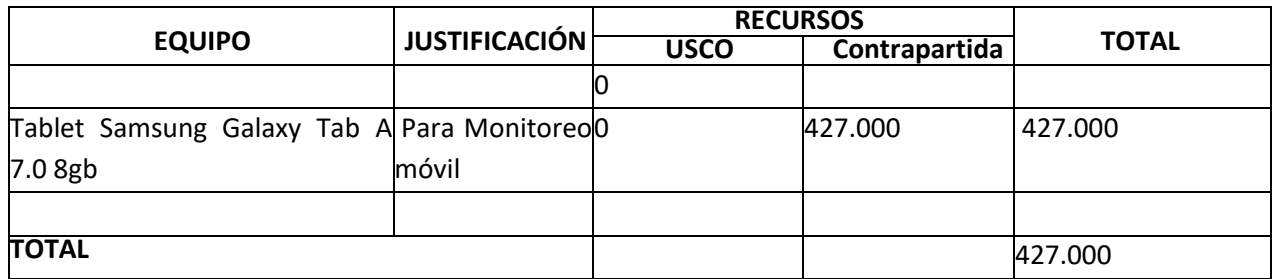

*Tabla 3 Descripción y cuantificación de los equipos de uso propio (en miles de \$cop)*

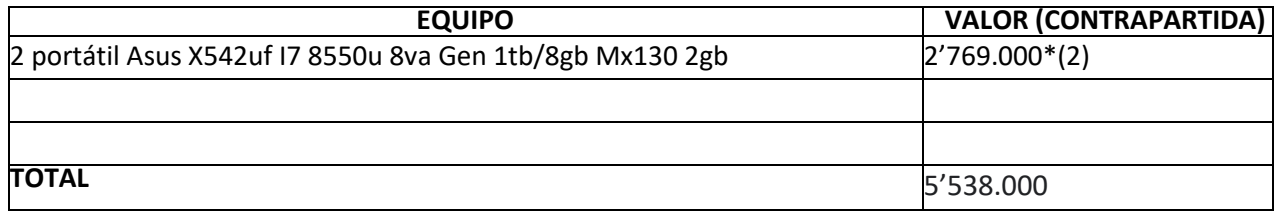

*Tabla 4 Descripción del software que se planea adquirir (en miles de \$cop).*

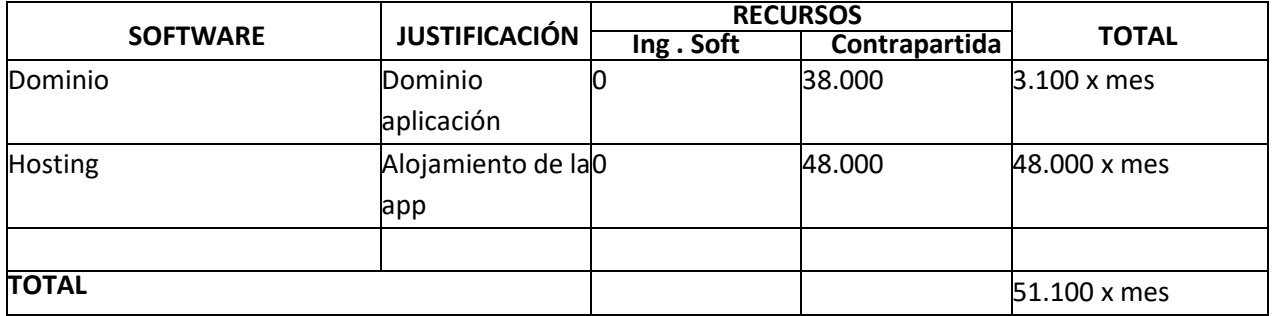

*Tabla 5 Materiales y suministros (en miles de \$cop)*

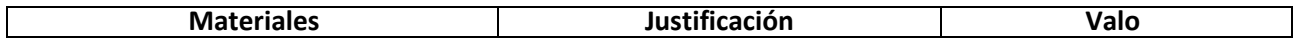

51

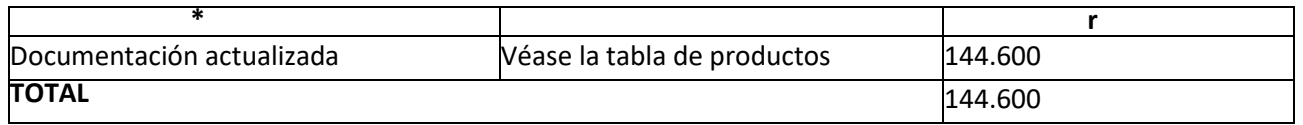

Pueden agruparse por categorías, ej: vidriería, reactivos, papelería, etc., suscripciones a revistas, libros, etc.

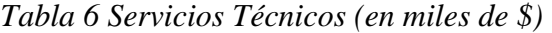

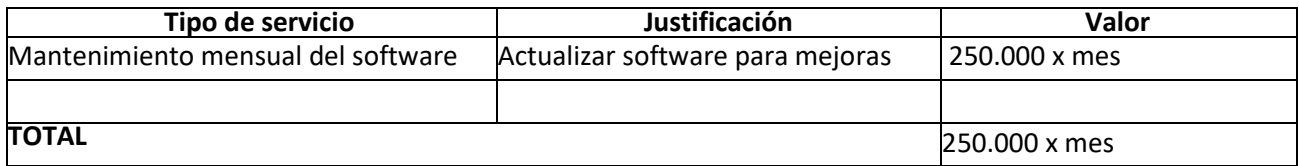

52

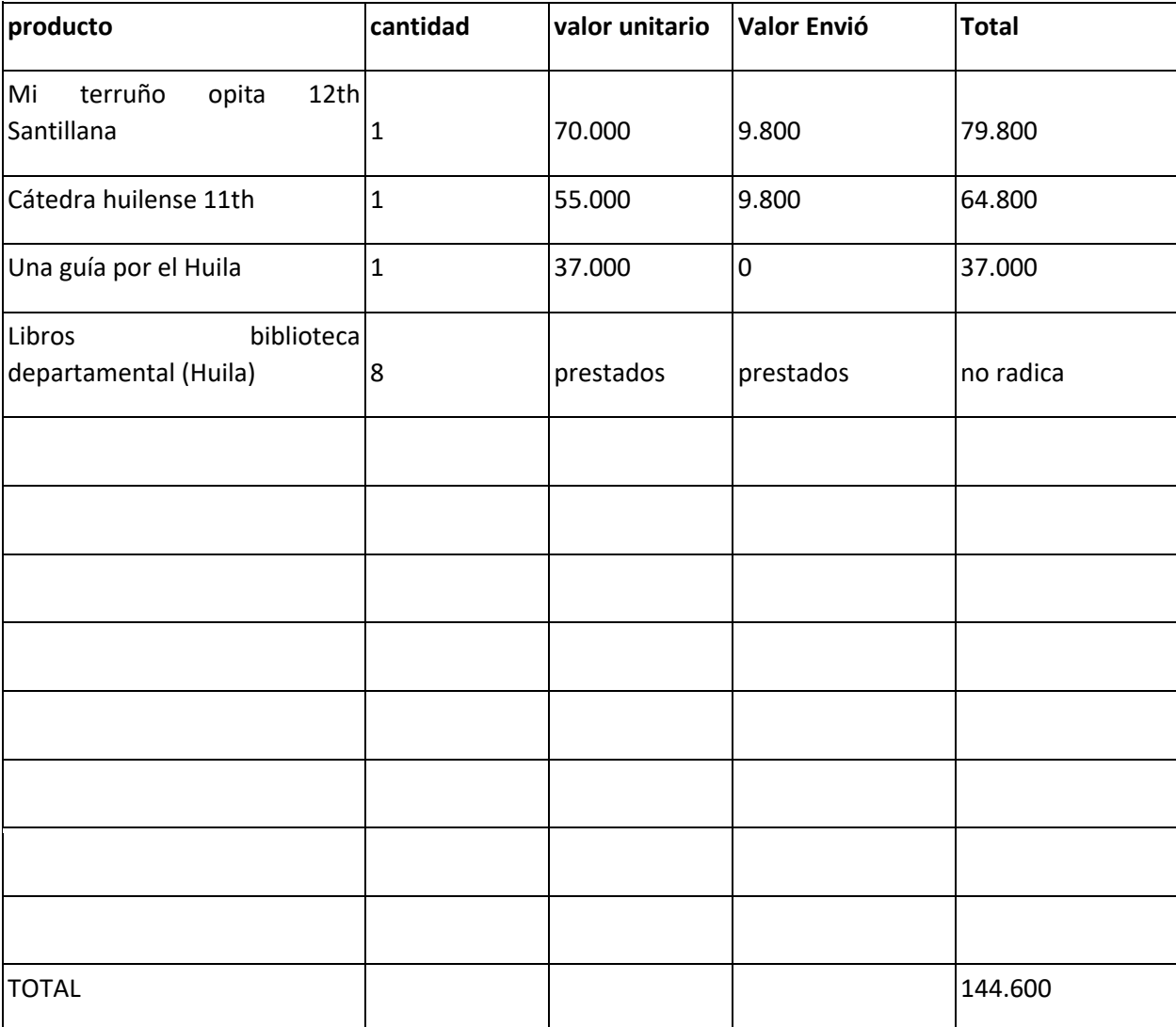

### **Resultados**

### **Creación Sprint Backlog**

Como punto clave para avanzar de manera idónea durante el proyecto fue la definición y uso de metodologías ágiles para estructurar mejor los procesos que se quieren seguir, es por ello que tras un contraste de pros y contras entre metodologías ágiles, se decidió que scrum sería la más óptima para llevar a cabo el proyecto, una vez definida la metodología usar se desarrolla el sprint backlog donde los objetivos/requisitos se ordenan dependiendo de la prioridad para los usuarios y el equipo de trabajo.

### **Cronograma**

[Time To Visit Cronograma.png](https://drive.google.com/file/d/1PMxLX2JqTpQXBd8jpTt8UVpNW3ebUhDD/view?usp=sharing)

### **Resultados por sprints**

[Resultados por sprints](https://docs.google.com/document/d/1XfMZyNgiZy1yYqTeIDVnIu5zynxTqkyDDVng1fkftro/edit?usp=sharing)

**Implementación**

[Implementacion](https://docs.google.com/document/d/1w-mNmnMpt9IMypzA7AiW2zPvtCdhBRLWEnic2NYyHGQ/edit?usp=sharing)

### **Dominios**

#### [Dominios postman](https://docs.google.com/document/d/1CwYIKzKEvKNcB-kHAeo_3v0MOvDYX2oHC-jKQlUqWOE/edit?usp=sharing)

### **Testing**

En la siguiente URL se especifican todas las pruebas de testeo realizadas a la aplicación Time To Visit: [https://drive.google.com/drive/folders/1GSCA-eRsZQwfE9Pbn\\_8GXtfdZ-BvIjwz?usp=sharing](https://drive.google.com/drive/folders/1GSCA-eRsZQwfE9Pbn_8GXtfdZ-BvIjwz?usp=sharing)

### **validaciones a la aplicación**

[Testing Validaciones](https://docs.google.com/document/d/1UcowF-jEimpzbuJGSPl1ObXhPd8qV2gGDdhbRCkxDWQ/edit?usp=sharing) [testing validaciones 2](https://docs.google.com/document/d/1zZ-kS0esVe4Hpf378INQqKhW3WkIrGDmYmWCz1FOudE/edit?usp=sharing)

### **Conclusiones**

- El uso adecuado de la metodología ágil Scrum, permitió el desarrollo fluido del proyecto, sin embargo, el detallado análisis de los requerimientos e historias de usuarios ayudó a identificar las épicas que serían los pilares sobre el cual se sostendría toda la arquitectura del proyecto.
- Al aplicar el enfoque DDD (Domain Design Driven), el patrón gamificado y la arquitectura de microservicios, se logró un modelo de negocio altamente resiliente y con excelente rendimiento. Además, esta estructura nos brinda la flexibilidad para escalar fácilmente en el futuro.
- El desarrollo de software con microservicios en Golang, incluyendo servicios de usuarios, sitios, guías y rutas, implementado en Docker y Docker Compose, ha permitido una conexión ágil a través de la aplicación, con tiempos de respuesta inferiores a los 200 ms, brindando una experiencia eficiente y satisfactoria a los usuarios.
- Al aplicar las prácticas de ingeniería de software TDD, y el patrón de diseño gamificado, se garantiza una alta calidad del software y una experiencia de usuario sólida. Estas metodologías permiten la detección temprana de errores, cubren diversos escenarios y aseguran un producto final confiable y satisfactorio para los usuarios.

# **Lista de referencias**

Gobernación del Huila., 2017. Con éxito finalizó III Hackathon Turística, promovida por la Gobernación del Huila. [online] Huila.gov.co. Available at: <http[s://www.](http://www.huila.gov.co/publicaciones/7374/con-exito-finalizo-iii-hackathon-turistica-promovida-)h[uila.gov.co/publicaciones/7374/con-exito-finalizo-iii-hackathon-turistica](http://www.huila.gov.co/publicaciones/7374/con-exito-finalizo-iii-hackathon-turistica-promovida-)[promovida-](http://www.huila.gov.co/publicaciones/7374/con-exito-finalizo-iii-hackathon-turistica-promovida-) por-la-gobernacion-del-huila/>.

Semana, R. (2014). Turismo colombiano atrapando smartphones. Retrieved 30 November 2022, from http[s://www.semana.com/aplicaciones-para-saber-sobre-turismo-colombia/198744/](http://www.semana.com/aplicaciones-para-saber-sobre-turismo-colombia/198744/)

Gurría de la Torre, I., Gurría de la Torre, J. and Menchaca Martínez, D., 2014. La app de las ciudades inteligentes - smartappcity. [online] Smartappcity.com. Available at: [<http://www.smartappcity.com/es/>.](http://www.smartappcity.com/es/)

Xátiva, A. (2018). Xàtiva Turismo - Una ciudad para sentir la historia. Retrieved 30 November 2022, from<https://xativaturismo.com/>

mtrip. (2014). Trip Agent (Version 3.0.12) [IOS/Android]. West Suite 601 Montreal, (QC) H3B 1H9 Canada.

Booking.com: The largest selection of hotels, homes, and vacation rentals. (1996). Retrieved 30 November 2022, from https:/[/www.booking.com/](http://www.booking.com/)

Colombia Travel. (2020). Retrieved 30 November 2022, from<https://colombia.travel/es>

Meetings | Colombia Travel. (2020). Retrieved 30 November 2022, from <https://colombia.travel/en/meetings>

La crisis del turismo por el COVID-19 - Universidad Externado de Colombia. Universidad Externado de Colombia. (2021). Retrieved 21 November 2022, from [https://www.uexternado.edu.co/economia/la-crisis-del-turismo-por-el-covid-19/.](https://www.uexternado.edu.co/economia/la-crisis-del-turismo-por-el-covid-19/)

San Agustín: el pueblo ancestral que se niega a desaparecer por la pandemia. Semana.com Últimas Noticias de Colombia y el Mundo. (2021). Retrieved 21 November 2022, from [https://www.semana.com/economia/empresas/turismo/articulo/san-agustin-el-pueblo-ancestral](https://www.semana.com/economia/empresas/turismo/articulo/san-agustin-el-pueblo-ancestral-que-se-niega-a-desaparecer-por-la-pandemia-de-la-covid-19/202155/)[que-se-niega-a-desaparecer-por-la-pandemia-de-la-covid-19/202155/.](https://www.semana.com/economia/empresas/turismo/articulo/san-agustin-el-pueblo-ancestral-que-se-niega-a-desaparecer-por-la-pandemia-de-la-covid-19/202155/)

El Ciclo de Vida del Software | Proceso Básico en Metodologías. OK HOSTING | Hospedaje Web, Dominios, Desarrollo de Software, Marketing Online, SEO. (2021). Retrieved 25 November 2022, from [https://okhosting.com/blog/el-ciclo-de-vida-del](https://okhosting.com/blog/el-ciclo-de-vida-del-software/#Modelo_Scrum)[software/#Modelo\\_Scrum.](https://okhosting.com/blog/el-ciclo-de-vida-del-software/#Modelo_Scrum)

Lista de tareas de la iteración (Sprint Backlog). Proyectos Ágiles. (2021). Retrieved 25 November 2022, from [https://proyectosagiles.org/lista-tareas-iteracion-sprint-backlog/.](https://proyectosagiles.org/lista-tareas-iteracion-sprint-backlog/) Lista de tareas de la iteración (Sprint Backlog). Proyectos Ágiles. (2021). Retrieved 25 November 2022, from [https://proyectosagiles.org/lista-tareas-iteracion-sprint-backlog/.](https://proyectosagiles.org/lista-tareas-iteracion-sprint-backlog/)

Reunión diaria de sincronización del equipo (Scrum daily meeting). Proyectos Ágiles. (2021). Retrieved 25 November 2022, from [https://proyectosagiles.org/reunion-diaria-de-sincronizacion](https://proyectosagiles.org/reunion-diaria-de-sincronizacion-scrum-daily-meeting/)[scrum-daily-meeting/.](https://proyectosagiles.org/reunion-diaria-de-sincronizacion-scrum-daily-meeting/)

What is a Sprint Review?. Scrum.org. (2021). Retrieved 25 November 2022, from [https://www.scrum.org/resources/what-is-a-sprint-review.](https://www.scrum.org/resources/what-is-a-sprint-review)

Sprint Review (Spanish edition). Scrum.org. (2021). Retrieved 25 November 2022, from [https://www.scrum.org/resources/blog/sprint-review-spanish-edition.](https://www.scrum.org/resources/blog/sprint-review-spanish-edition)

Demostración de requisitos completados (Sprint Review). Proyectos Ágiles. (2021). Retrieved 25 November 2022, from [https://proyectosagiles.org/demostracion-requisitos-sprint-review/.](https://proyectosagiles.org/demostracion-requisitos-sprint-review/)

Retrospectiva (Sprint Retrospective). Proyectos Ágiles. (2021). Retrieved 25 May 2021, from [https://proyectosagiles.org/retrospectiva-sprint-retrospective/.](https://proyectosagiles.org/retrospectiva-sprint-retrospective/)

Cómo desarrollar una aplicación móvil híbrida | uTech Academy. uTech Academy. (2021). Retrieved 25 November 2022, from [ttps://utech.academy/blog/como-desarrollar-una-aplicacion](https://utech.academy/blog/como-desarrollar-una-aplicacion-movil-hibrida/)[movil-hibrida/.](https://utech.academy/blog/como-desarrollar-una-aplicacion-movil-hibrida/)

cascada, E., & Domínguez, P. (2021). En qué consiste el modelo en cascada. OpenClassrooms. Retrieved 25 November 2022, from [https://openclassrooms.com/en/courses/4309151-gestiona](https://openclassrooms.com/en/courses/4309151-gestiona-tu-proyecto-de-desarrollo/4538221-en-que-consiste-el-modelo-en-cascada)[tu-proyecto-de-desarrollo/4538221-en-que-consiste-el-modelo-en-cascada.](https://openclassrooms.com/en/courses/4309151-gestiona-tu-proyecto-de-desarrollo/4538221-en-que-consiste-el-modelo-en-cascada)

Arquitectura Hexagonal. Medium. (2021). Retrieved 25 November 2022, from [https://medium.com/@edusalguero/arquitectura-hexagonal-59834bb44b7f.](https://medium.com/@edusalguero/arquitectura-hexagonal-59834bb44b7f)

Contenedores de Docker | ¿Qué es Docker? | AWS. Amazon Web Services, Inc. (2021). Retrieved 25 November 2022, from [https://aws.amazon.com/es/docker/.](https://aws.amazon.com/es/docker/)

¿Qué demonios es Docker y Docker-Compose? y cómo Dockerizar Dotnet Core WebApi y SQL Server en un ambiente de desarrollo ideal. DEV Community. (2021). Retrieved 25 November 2022, from [https://dev.to/ebarrioscode/que-demonios-es-docker-docker-compose-y-como](https://dev.to/ebarrioscode/que-demonios-es-docker-docker-compose-y-como-dockerizar-dotnet-core-webapi-y-sql-server-en-un-ambiente-de-desarrollo-ideal-95a)[dockerizar-dotnet-core-webapi-y-sql-server-en-un-ambiente-de-desarrollo-ideal-95a.](https://dev.to/ebarrioscode/que-demonios-es-docker-docker-compose-y-como-dockerizar-dotnet-core-webapi-y-sql-server-en-un-ambiente-de-desarrollo-ideal-95a)

¿Qué es React Native?. Deloitte Spain. (2021). Retrieved 25 November 2022, from [https://www2.deloitte.com/es/es/pages/technology/articles/que-es-react-native.html.](https://www2.deloitte.com/es/es/pages/technology/articles/que-es-react-native.html)

¿Qué es y cómo funciona React.js?. NextU LATAM. (2021). Retrieved 25 November 2022, from [https://www.nextu.com/blog/que-es-y-como-funciona-react-js/.](https://www.nextu.com/blog/que-es-y-como-funciona-react-js/)

Single Page Application: Un viaje a las SPA a través de Angular y Javascript. Medium. (2021). Retrieved 25 November 2022, from [https://davidjguru.medium.com/single-page-application-un](https://davidjguru.medium.com/single-page-application-un-viaje-a-las-spa-a-trav%C3%A9s-de-angular-y-javascript-337a2d18532)[viaje-a-las-spa-a-trav%C3%A9s-de-angular-y-javascript-337a2d18532.](https://davidjguru.medium.com/single-page-application-un-viaje-a-las-spa-a-trav%C3%A9s-de-angular-y-javascript-337a2d18532)

Qué es NodeJS y para qué sirve. OpenWebinars.net. (2021). Retrieved 25 November 2022, from [https://openwebinars.net/blog/que-es-nodejs/.](https://openwebinars.net/blog/que-es-nodejs/)

Martín, M. (2021). SOLID: los 5 principios que te ayudarán a desarrollar software de calidad. Profile Software Services. Retrieved 25 November 2022, from [https://profile.es/blog/principios](https://profile.es/blog/principios-solid-desarrollo-software-calidad/)[solid-desarrollo-software-calidad/.](https://profile.es/blog/principios-solid-desarrollo-software-calidad/)

Domain Driven Design o Dominio, Dominio y Dominio • Jeronimo Palacios & Associates. Jerónimo Palacios & Associates. (2021). Retrieved 27 November 2022, from [https://jeronimopalacios.com/software/domain-driven-development/.](https://jeronimopalacios.com/software/domain-driven-development/)

Artículos sobre Microservicios. Blog de Andrés Hevia. (2021). Retrieved 27 November 2022, from [https://andreshevia.com/2015/03/08/articulos-sobre-microservicios/.](https://andreshevia.com/2015/03/08/articulos-sobre-microservicios/)

Armodeo, E. (2015). Learning Behavior-driven Development with JavaScript. Packt Publishing.

Gupta, R., Prajapat, H., & Singh, H. (2015). Test-Driven JavaScript Development Tapa blanda. Packt Publishing.

Riesgos, G., sirve, Q., School, E., & School, E. (2021). Qué es la norma ISO 9001 de Gestión de la Calidad. EALDE Business School. Retrieved 23 November 2022, from <https://www.ealde.es/iso-9001-para-que-sirve/>

Aston, B. (2021). 11 de Los Mejores Scrum Boards (Tablero Scrum) Para Aumentar la Productividad de tu Equipo. Retrieved 24 November 2022, from <https://thedigitalprojectmanager.com/es/mejores-herramientas-scrum/>

Aspectos básicos sobre Microsoft Office 365: lo que debes saber. (2021). Retrieved 19 November 2022, from<https://www.claranet.es/blog/que-es-office-365>

Jira | Software de seguimiento de proyectos e incidencias. (2021). Retrieved 19 November 2022, from<https://www.atlassian.com/es/software/jira>

Ares, L. (2019). Figma, herramienta de diseño colaborativa - Visual Engineering. Retrieved 20 November 2022, from [https://visual-engin.com/2019/09/04/figma-herramienta-de-diseno](https://visual-engin.com/2019/09/04/figma-herramienta-de-diseno-napptilus/)[napptilus/](https://visual-engin.com/2019/09/04/figma-herramienta-de-diseno-napptilus/)

Pardo, J. (2020). Domain Driven Design y arquitectura Onion, todo lo que necesitas saber. Retrieved 22 November 2022, from [https://www.paradigmadigital.com/techbiz/domain-driven](https://www.paradigmadigital.com/techbiz/domain-driven-design-y-arquitectura-onion/)[design-y-arquitectura-onion/](https://www.paradigmadigital.com/techbiz/domain-driven-design-y-arquitectura-onion/)

Krall, C. (2020). ¿Qué es y para qué sirve UML? Versiones de UML (Lenguaje Unificado de Modelado). Tipos de diagramas UML. Retrieved 21 November 2022, from [https://www.aprenderaprogramar.com/index.php?option=com\\_content&view=article&id=688:iq](https://www.aprenderaprogramar.com/index.php?option=com_content&view=article&id=688:ique-es-y-para-que-sirve-uml-versiones-de-uml-lenguaje-unificado-de-modelado-tipos-de-diagramas-uml&catid=46&Itemid=163) [ue-es-y-para-que-sirve-uml-versiones-de-uml-lenguaje-unificado-de-modelado-tipos-de](https://www.aprenderaprogramar.com/index.php?option=com_content&view=article&id=688:ique-es-y-para-que-sirve-uml-versiones-de-uml-lenguaje-unificado-de-modelado-tipos-de-diagramas-uml&catid=46&Itemid=163)[diagramas-uml&catid=46&Itemid=163](https://www.aprenderaprogramar.com/index.php?option=com_content&view=article&id=688:ique-es-y-para-que-sirve-uml-versiones-de-uml-lenguaje-unificado-de-modelado-tipos-de-diagramas-uml&catid=46&Itemid=163)

El diagrama de casos de uso en UML. (2020). Retrieved 21 November 2022, from <https://www.ionos.es/digitalguide/paginas-web/desarrollo-web/diagrama-de-casos-de-uso/>

Rosas, R. (2021, April 30). *Qué es la gamificación, elementos y beneficios [infografía]*. Rosana Rosas.<https://rosanarosas.com/que-es-gamificacion-como-funciona/>

SRS / ERS Especificación de requerimientos de software [Wiki LISA]. (2010). Retrieved 22 November 2022, from

[https://www.icesi.edu.co/departamentos/tecnologias\\_informacion\\_comunicaciones/proyectos/lis](https://www.icesi.edu.co/departamentos/tecnologias_informacion_comunicaciones/proyectos/lisa/home/analisis/srs/srs) [a/home/analisis/srs/srs](https://www.icesi.edu.co/departamentos/tecnologias_informacion_comunicaciones/proyectos/lisa/home/analisis/srs/srs)

Janine Contreras, P. (2014). PMO: QUÉ ES, PARA QUÉ SIRVE, Y SUS BENEFICIOS. Retrieved 22 November 2022, from<https://aticaingenieria.cl/pmo-que-es/>

*Guía de los Fundamentos para la dirección de Proyectos (guía del pmbok)*. Quinta edición (2013). Newtown Square, PA: Project Management Institute.

Watts S. Humphrey, "Introduction to the Team Software Process", 2000, AddisonWesley

Dave Hendricksen, 12 Essential Skills for Software Architects, 2012

About readmes. GitHub Docs. (n.d.). [https://docs.github.com/en/repositories/managing-your](https://docs.github.com/en/repositories/managing-your-repositorys-settings-and-features/customizing-your-repository/about-readmes)[repositorys-settings-and-features/customizing-your-repository/about-readmes](https://docs.github.com/en/repositories/managing-your-repositorys-settings-and-features/customizing-your-repository/about-readmes)

Silva, J. (2018). CenturHuila 3.0 Versión (3.0.0). Garzón; Opita Developers.

Perez Campos, E. (2020). Mi Huila - Conoce mi Huila, Version (1.2). Edinson Perez Campos.

JCINNOVA. (2022). Venxplor, Version (1.0.3).

Bastidas, o. A., Pabón, J. E., Montenegro, G., & Castellanos, M. T. (2018). Simulacro App: una aplicación móvil que usa el innovador concepto de «gamificación educativa» que genera participación masiva en estudiantes de Colombia. Espacios.

Castillo, A. A., Lozano, C. A., & Pineda, W. F. (2014). Aprende jugando: el uso de técnicas de gamificación en entornos de aprendizaje. IM-Pertinente.

MEDINA, A. Y. (2015). DESARROLLO Y VIDEOJUEGOS LA GAMIFICACIÓN.

Bulencea, P., & Egger, R. (2015). Gamification in tourism: Designing memorable experiences. BoD–Books on Demand.

Barata, G., Gama, S., Jorge, J., & Gonçalves, D. (2013, September). Engaging engineering students with gamification. In Games and Virtual Worlds for Serious Applications (VS-GAMES). 5th International Conference: 1-8 IEEE.

Deterding, S. (2012). Gamification: designing for motivation. Interactions, 19(4), 14-17.

Garcia, A., Linaza, M. T., Gutierrez, A., & Garcia, E. (2018). Gamified mobile experiences: smart technologies for tourism destinations. Tourism Review.

Gretzel, U., & Jamal, T. (2009). Conceptualizing the creative tourist class: Technology, mobility, and tourism experiences. Tourism Analysis, 14(4), 471-481.

Yoo, C., Kwon, S., Na, H., & Chang, B. (2017). Factors Affecting the Adoption of Gamified Smart Tourism Applications: An Integrative Approach. Sustainability, 9(12), 2162.

Xu, F., Buhalis, D., & Weber, J. (2017). Serious games and the gamification of tourism. Tourism Management, 60, 244-256.

Introduction - StarUML (no date) Introduction - StarUML documentation. Available at: https://docs.staruml.io.

¿Qué es un diseñador de interfaz de Usuario (UI)? (2023) Coursera. Available at: https://www.coursera.org/mx/articles/what-is-a-user-interface-ui-designer-guide).

¿Qué es y cómo diseño ux y ui? (2022) UX en Español. Available at: [https://uxenespanol.com/ux/.](https://uxenespanol.com/ux/)

Huet, P. (2023) Arquitectura de software: Qué es y qué tipos existen, OpenWebinars.net. Available at:<https://openwebinars.net/blog/arquitectura-de-software-que-es-y-que-tipos-existen/>

Arrarte, A., Alejandro and Brenda (2023) Las 5 fases de la metodología scrum para tus Proyectos , AlvaroArrarte.com. Available at: [https://alvaroarrarte.com/fases-de-la-metodologia-scrum/.](https://alvaroarrarte.com/fases-de-la-metodologia-scrum/)

¿Que es SDLC? (no date) ¿Qué es el SDLC? - Explicación del ciclo de vida del desarrollo de software - AWS. Available at: [https://aws.amazon.com/es/what-is/sdlc/.](https://aws.amazon.com/es/what-is/sdlc/)

Leiva, A. (2022) Factory method - patrones de diseño, Factory Method – Patrones de diseño. Available at:<https://devexpert.io/factory-method/>

Juandc (2023) ¿Qué es el patrón repository para Arquitecturas Limpias?, Platzi. Available at: <https://platzi.com/blog/patron-repository/>

Developer security: Develop fast. stay secure. (no date) Snyk. Available at:<https://snyk.io/>

Lahtela, M. and Kaplan, P. (Provenance) (1966) ¿Qué es SQL? Available at: <https://aws.amazon.com/es/what-is/sql/>

# **Manual de usuario Time-To-Visit**

Nombre de la aplicación: Time-To-Visit

Versión de la aplicación: v1.0

Eslogan de la aplicación: tiempo de conocer…

Logo de la aplicación:

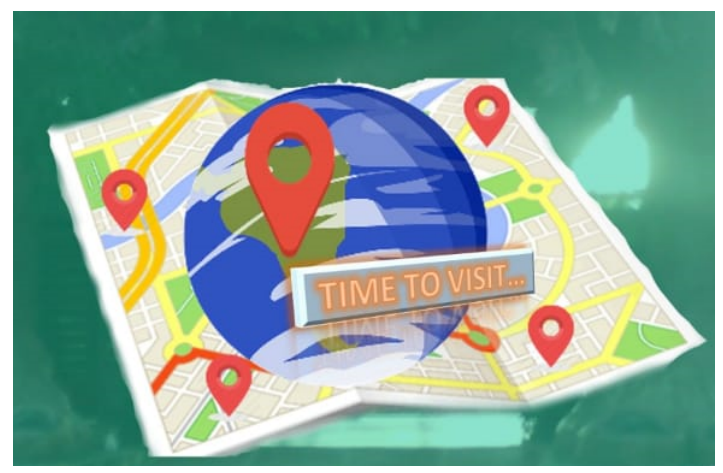

Tópico: Aplicación móvil para la promoción de la oferta turística, gastronómica, hotelera y de bares en el departamento del Huila.

Elaborado por: Juan Edison Giraldo Zuluaga, Jordi Ricardo Castellanos Gomez.

Programa: Ingeniería de software

Universidad: Universidad Surcolombiana

Fecha de salida de la aplicación: 8 de junio de 2023

Plataformas disponibles: play stores, app store.

# Tabla de figuras

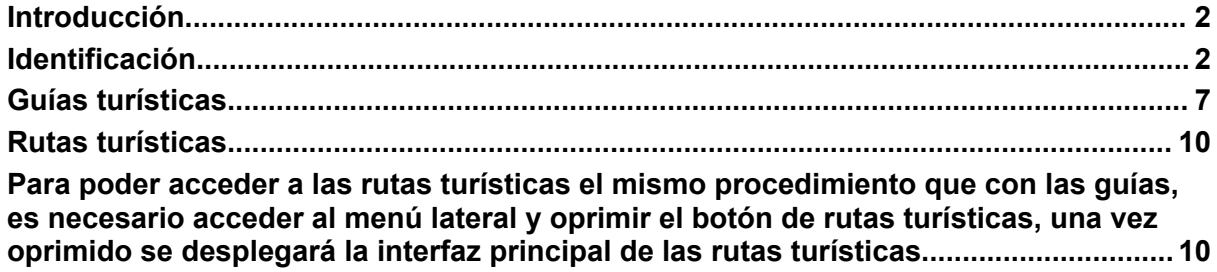

# **Introducción**

<span id="page-68-0"></span>El siguiente manual de usuario se crea con el fin de poder brindar al usuario final el uso y conocimiento adecuado de la aplicación, facilitando la navegación dentro de las funciones que ésta provee con pantallazos explicativos para una mejor comprensión.

# **Identificación**

<span id="page-68-1"></span>La aplicación se identifica con el icono que se muestra a continuación, en el cual debe estar previamente instalado en el dispositivo móvil.

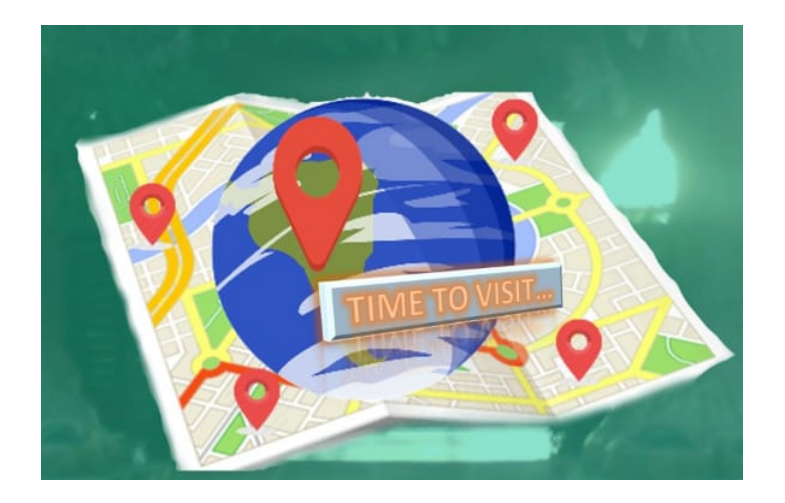

Al tocar el icono, se abrirá la pantalla para continuar con el inicio de sesión y también con la opción de registro si es un usuario nuevo.

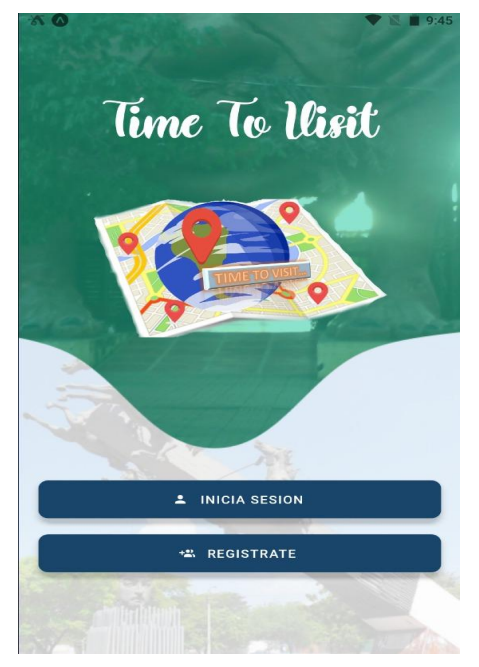

Si es un usuario nuevo y quiere registrarse, solo debe oprimir el botón que dice registrate, seguidamente lo redireccionará al formulario de registro en la aplicación, una vez completado el formulario y de haberse registrado, podrá ingresar al botón que dice inicia sesión y podrá loguearse en la aplicación.

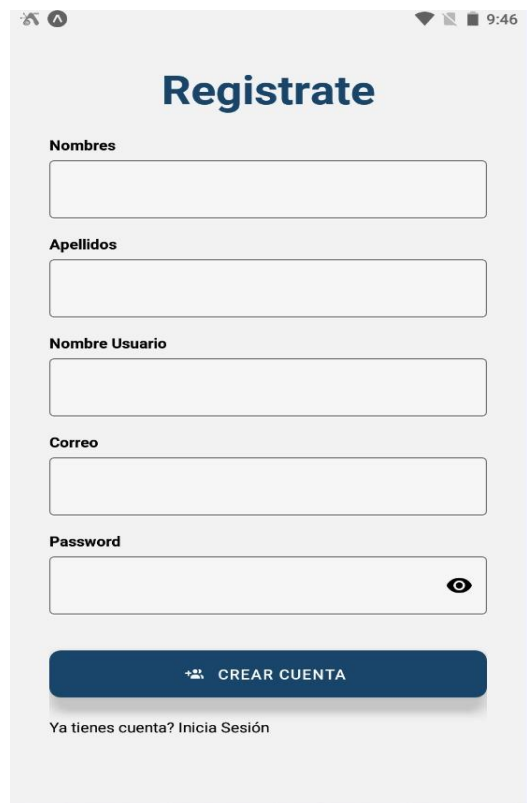

Para registrarse correctamente en la aplicación es necesario llenar los siguientes datos: Nombre completo, Apellidos, Nombre de usuario o Nickname (para ser identificado en la aplicación), proporcionar un correo electrónico válido, y por último una contraseña de 8 caracteres.

Una vez acabado el proceso de registro, ya se puede loguear en la aplicación, para ello es necesario oprimir el botón de inicio sesión, este lo redireccionará a un formulario que le pedirá los datos con los cuales se registró en la aplicación en este caso son: Correo electrónico y contraseña.

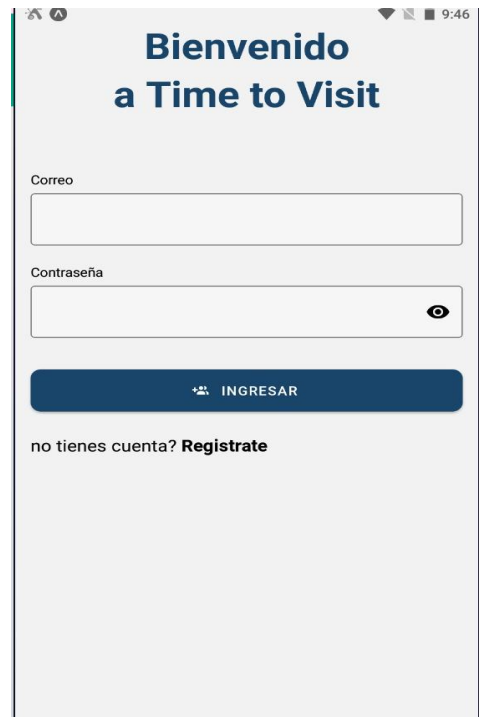

Una vez ya se haya logueado en la aplicación, la primera vista que aparecerá será la del mapa del Huila con algunos puntos de interés turístico que estarán por defecto, si se quiere buscar más puntos o filtrarlos de manera rápida por una categoría en específico es necesario oprimir el "más (plus)" que está en la parte inferior del mapa, y enseguida se desplegarán todas las categorías para realizar un filtro idóneo.

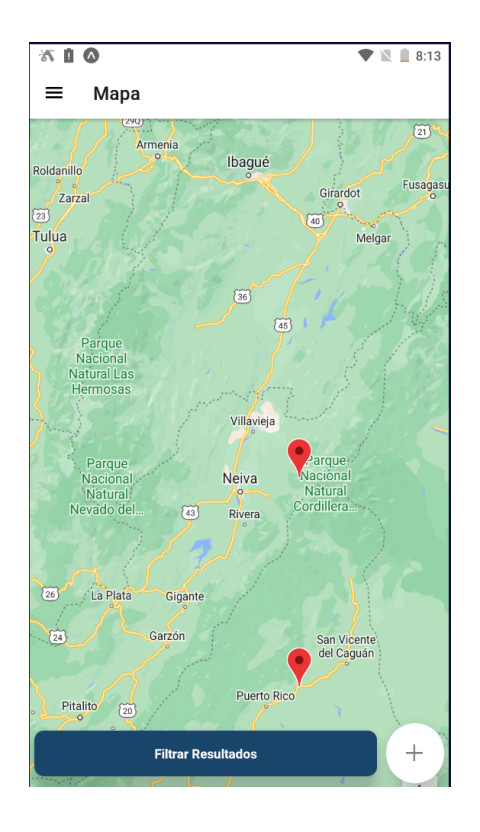

Una vez oprimido el botón de filtrar resultados se desplegará un menú con todas las categorías disponibles actualmente para la aplicación, el usuario podrá escoger cualquiera de ellas e investigar la cantidad de sitios que hay para cada una.

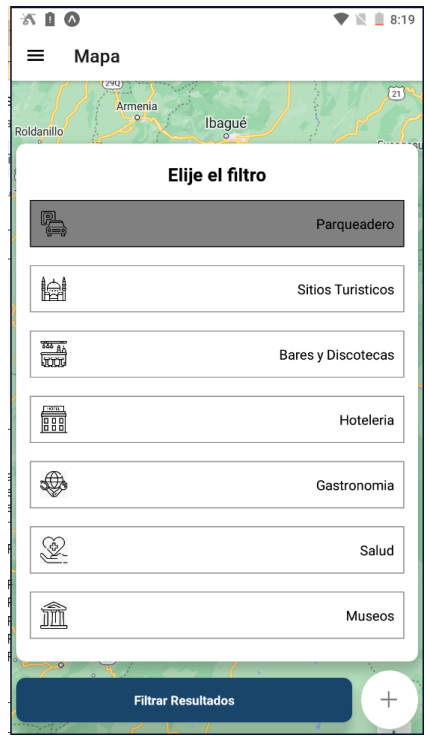

En la parte superior izquierda se encuentra un botón de hamburguesa, para poder acceder a las demás funcionalidades que tiene la aplicación es necesario oprimir el botón, luego de
eso, se podrá desplegar el menú lateral para que el usuario escoja la funcionalidad a la que quiere acceder.

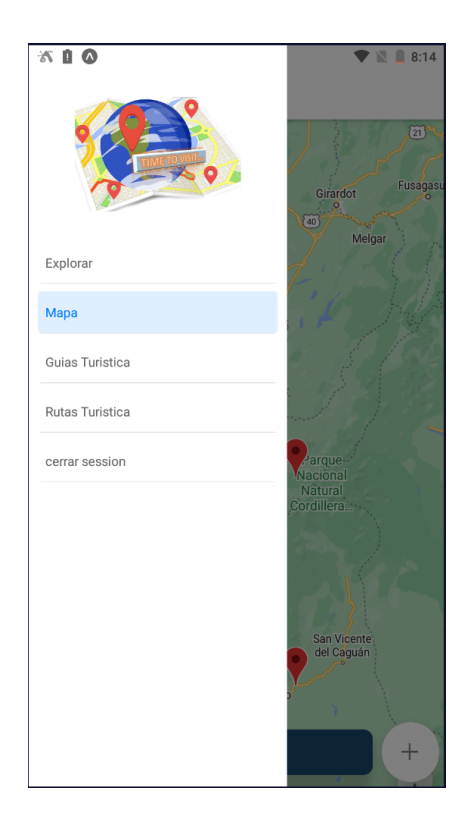

Ahora bien, para poder acceder a la información de cada uno de los puntos marcados en el mapa, basta con oprimir al que se quiere acceder y de inmediato se desplegará la información del sitio escogido por el usuario donde se mostrará lo siguiente: Nombre del sitio, descripción, dirección, imágenes, y reseña.

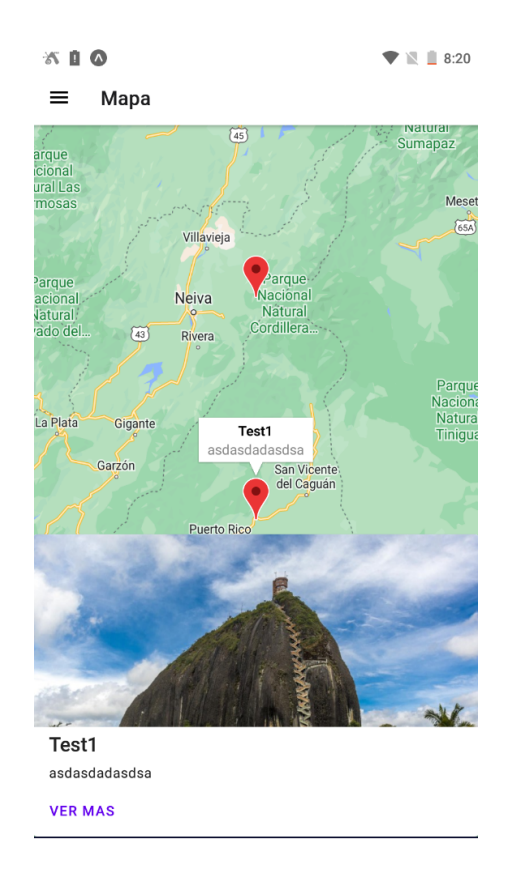

## **Guías turísticas**

Como se explicaba anteriormente, para abrir las guías turísticas es necesario acceder primero al menú lateral, una vez ya se haya accedido al menú lateral oprimimos el boton de guia turística, la cual nos desplegara la siguiente interfaz:

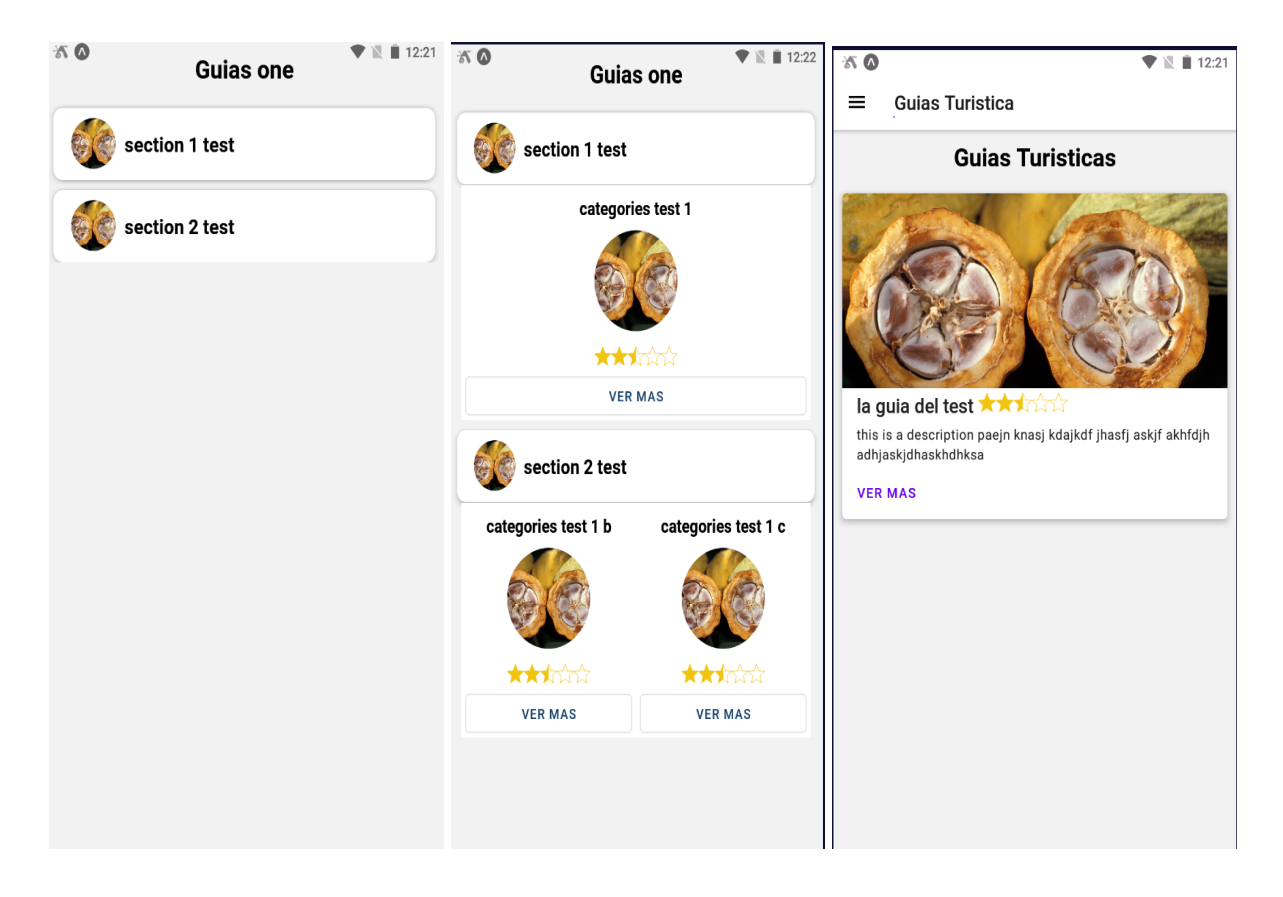

Una vez desplegado el menú de la guías turísticas basta con oprimir en la imagen de la guía turística a la que se quiere acceder o simplemente donde dice ver más, y esto nos llevará al contenido de la guía.

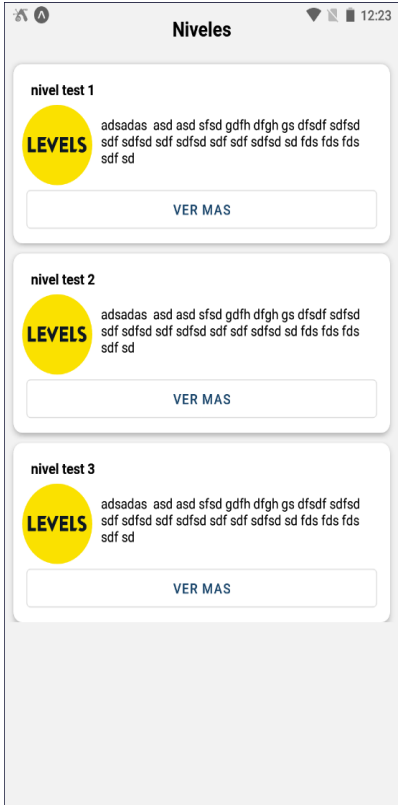

Apenas se logra ingresar a una guia turistica, se mostrara los niveles de la guia y cada nivel contiene información sobre un tema específico de la guia.

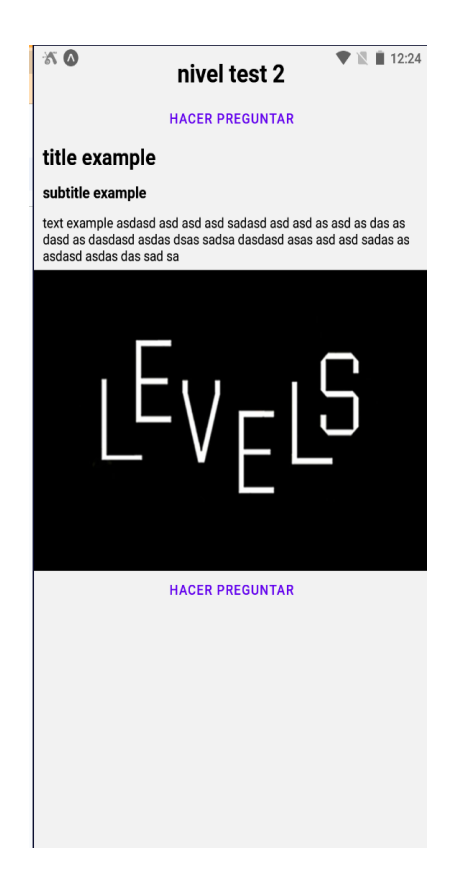

Si se quiere saber si una guia es buena y si se desea hablar sobre un tema turístico en específico la aplicación cuenta con una sección de comentarios donde los diferentes usuarios pueden opinar de las guías y charlar con otros

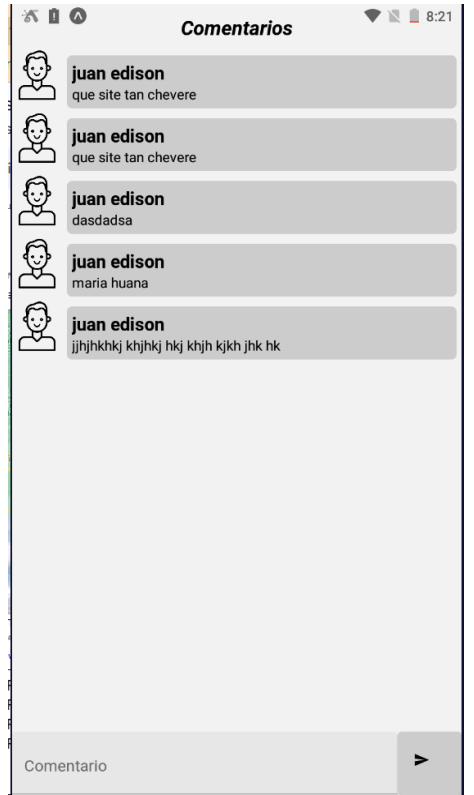

Ahora bien, si se desea obtener resultados de cada guía vista, se puede resolver un test, si se resuelve el test con éxito se proporciona recompensas a los usuarios.

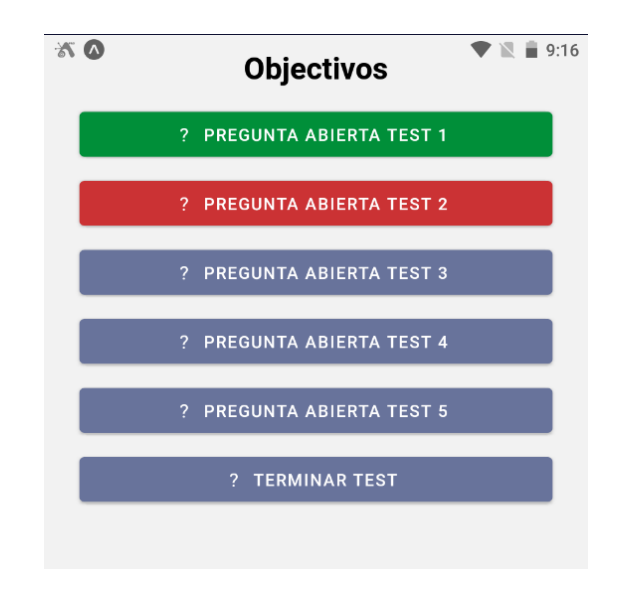

## **Rutas turísticas**

Para poder acceder a las rutas turísticas el mismo procedimiento que con las guías, es necesario acceder al menú lateral y oprimir el botón de rutas turísticas, una vez oprimido se desplegará la interfaz principal de las rutas turísticas.

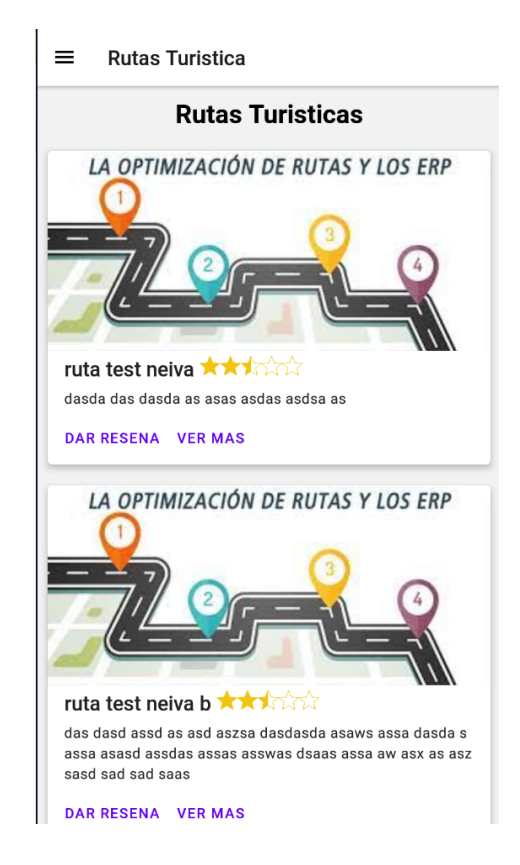

Para acceder a las rutas turísticas disponibles en la aplicación, basta con oprimir en la imagen de alguna de ellas o simplemente oprimiendo donde dice ver más, enseguida se desplegará la ruta turística seleccionada.

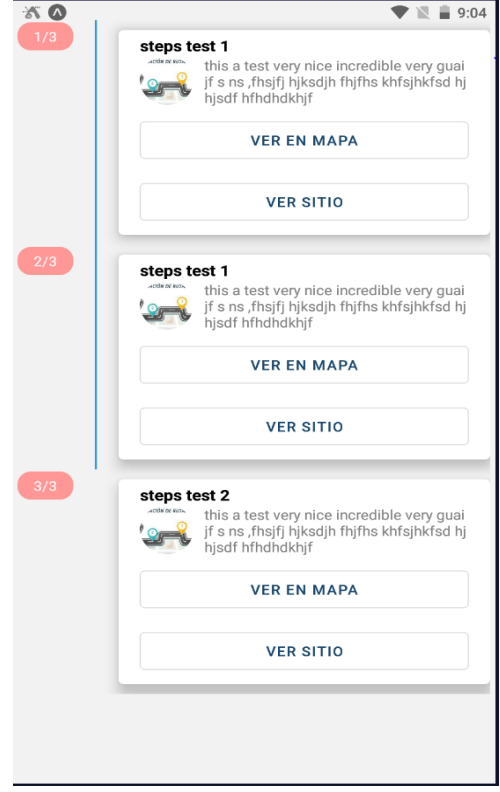

Si se quiere acceder al apartado de la reseñas de una ruta, basta con oprimir donde dice dar reseñas, ahí se abrirá un chat donde el usuario podrá decir que le pareció la ruta turística.

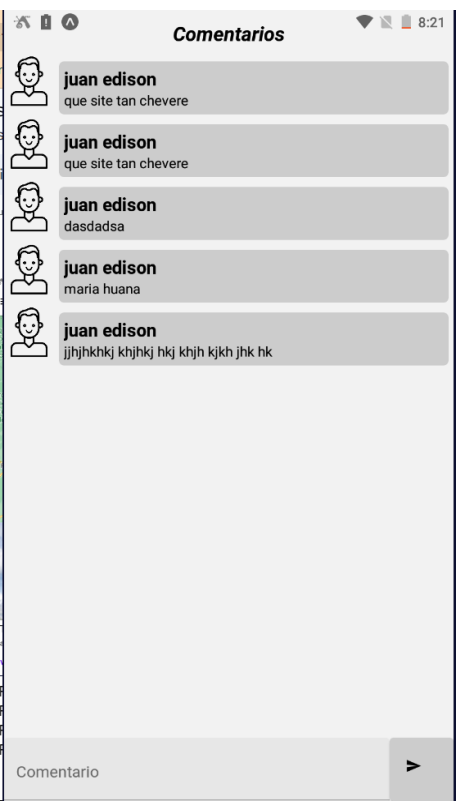